**ГОСУДАРСТВЕННОЕ ОБРАЗОВАТЕЛЬНОЕ УЧРЕЖДЕНИЕ ВЫСШЕГО ПРОФЕССИОНАЛЬНОГО ОБРАЗОВАНИЯ «САМАРСКИЙ ГОСУДАРСТВЕННЫЙ АЭРОКОСМИЧЕСКИЙ УНИВЕРСИТЕТ имени академика С.П. КОРОЛЁВА (НАЦИОНАЛЬНЫЙ ИССЛЕДОВАТЕЛЬСКИЙ УНИВЕРСИТЕТ)»**

# **РАСЧЁТ НА ПРОЧНОСТЬ СТЕРЖНЕВЫХ СИСТЕМ ПРИ ПОСТОЯННЫХ И ЦИКЛИЧЕСКИ ИЗМЕНЯЮЩИХСЯ НАПРЯЖЕНИЯХ**

САМАРА 2010

#### **МИНИСТЕРСТВО ОБРАЗОВАНИЯ И НАУКИ РФ**

ГОСУДАРСТВЕННОЕ ОБРАЗОВАТЕЛЬНОЕ УЧРЕЖДЕНИЕ ВЫСШЕГО ПРОФЕССИОНАЛЬНОГО ОБРАЗОВАНИЯ «САМАРСКИЙ ГОСУДАРСТВЕННЫЙ АЭРОКОСМИЧЕСКИЙ УНИВЕРСИТЕТ имени академика С.П. КОРОЛЁВА (НАЦИОНАЛЬНЫЙ ИССЛЕДОВАТЕЛЬСКИЙ УНИВЕРСИТЕТ)»

# РАСЧЁТ НА ПРОЧНОСТЬ СТЕРЖНЕВЫХ СИСТЕМ ПРИ ПОСТОЯННЫХ И ЦИКЛИЧЕСКИ ИЗМЕНЯЮЩИХСЯ НАПРЯЖЕНИЯХ

*Утверждено Редакционно-издательским советом университета в качестве заданий и методических указаний*

> САМАРА **Издательство СГАУ** 2010

#### **Составители:** *С.И. Иванов, В.Ф. Павлов, А.П. Филатов, В.К. Шадрин*

**Рецензент канд. техн. наук, доц. В. А. Мехеда**

**Расчёт на прочность стержневых систем при постоянных и циклически изменяющихся напряжениях: задания и метод, указания к расчётно-проектировочным работам / сост.:** *С.И. Иванов, В.Ф. Павлов, А.П. Филатов, В.К. Шадрин.* **- Самара: Изд-во Самар, гос. аэрокосм, ун-та, 2010. - 72 с.**

**Приведены расчётные схемы и исходные данные к курсовым и расчётно-проектировочным работам по сопротивлению материалов, охватывающие основные разделы второй части курса.**

**Изложены методика выполнения работ, основные требования к оформлению, даны контрольные вопросы, рассмотрены примеры выполнения работ.**

**Методические указания предназначены для студентов всех специальностей очной, очно-заочной и заочной форм обучения, изучающих дисциплины «Сопротивление материалов», «Прикладная механика», «Механика материалов и конструкций», «Общая теория механики материалов и конструкций».**

#### Учебное издание

#### РАСЧЁТ НА ПРОЧНОСТЬ СТЕРЖНЕВЫХ СИСТЕМ ПРИ ПОСТОЯННЫХ И ЦИКЛИЧЕСКИ ИЗМЕНЯЮЩИХСЯ НАПРЯЖЕНИЯХ

Составители: *Иванов Станислав Иванович, Павлов Валентин Фёдорович, Филатов Анатолий Петрович, Шадрин Валентин Карпович*

> Редактор Н. С. Куприянова Верстка Т. Е. Половнева

Подписано в печать 10.12.2010. Формат 60x84 1/16. Бумага офсетная. Печать офсетная. Печ. л. 4,5. Тираж 100 экз. Заказ

> Самарский государственный аэрокосмический университет. 443086, Самара, Московское шоссе,34.

Издательство Самарского государственного аэрокосмического университета. 443086, Самара, Московское шоссе, 34.

> **О Самарский государственный аэрокосмический университет, 2010**

## **СОДЕРЖАНИЕ**

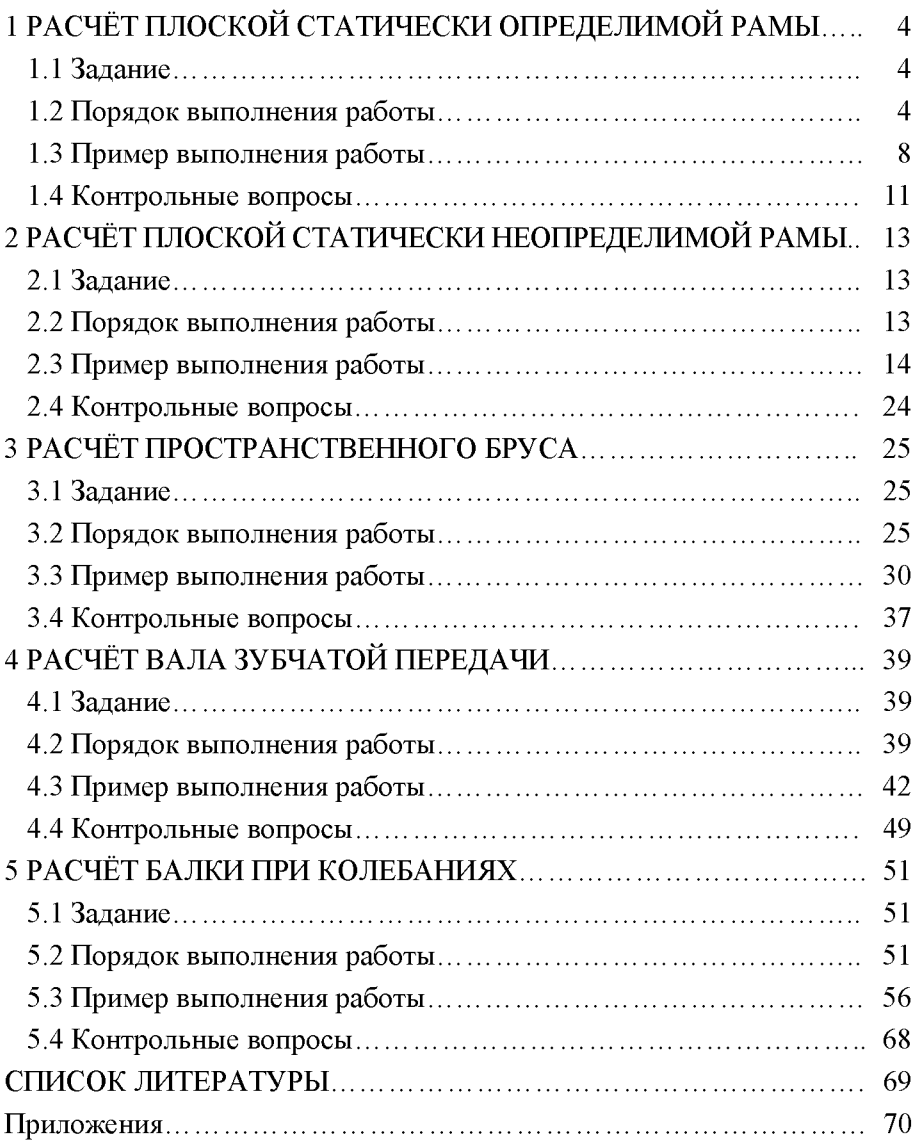

# <span id="page-4-0"></span>**1 РАСЧЁТ ПЛОСКОЙ СТАТИЧЕСКИ ОПРЕДЕЛИМОЙ РАМЫ**

## **1.1 Задание**

<span id="page-4-1"></span>Заданы схема плоской статически определимой рамы (рис. 1, 2), размеры и действующие нагрузки (табл. 1).

Требуется:

построить эпюры нормальных сил, поперечных сил и изгибающих моментов;

подобрать размеры поперечного сечения;

определить линейное и угловое перемещения заданного сечения рамы.

В пояснительной записке следует представить схему рамы, выполненную в масштабе, эпюры поперечных сил, нормальных сил и изгибающих моментов, эпюры от единичных нагрузок и все необходимые расчёты.

#### **1.2 Порядок выполнения работы**

<span id="page-4-2"></span>1. По данным табл. 1 изображают в масштабе схему рамы (рис. 1 или 2), соответствующей заданному шифру.

2. Определяют реакции опор рамы.

3. Строят эпюры нормальных сил *N,* поперечных сил *Q* и изгибающих моментов *М* на каждом участке рамы. Для криволинейных участков предварительно записывают аналитические выражения для *N. Q* и *М.*

4. Подбирают размеры поперечного сечения рамы из условия прочности при изгибе по нормальным напряжениям. В расчётах учитывают, что материал рамы – Ст. 3 с допускаемым напряжением  $\sigma$  = 160 МПа.

5. Проверяют прочность подобранного сечения с учётом действия нормальной силы.

6. Определяют линейные и угловое перемещения в заданном сечении рамы с помощью интеграла Мора. На прямолинейных участках интегралы вычисляют способом Верещагина.

**4**

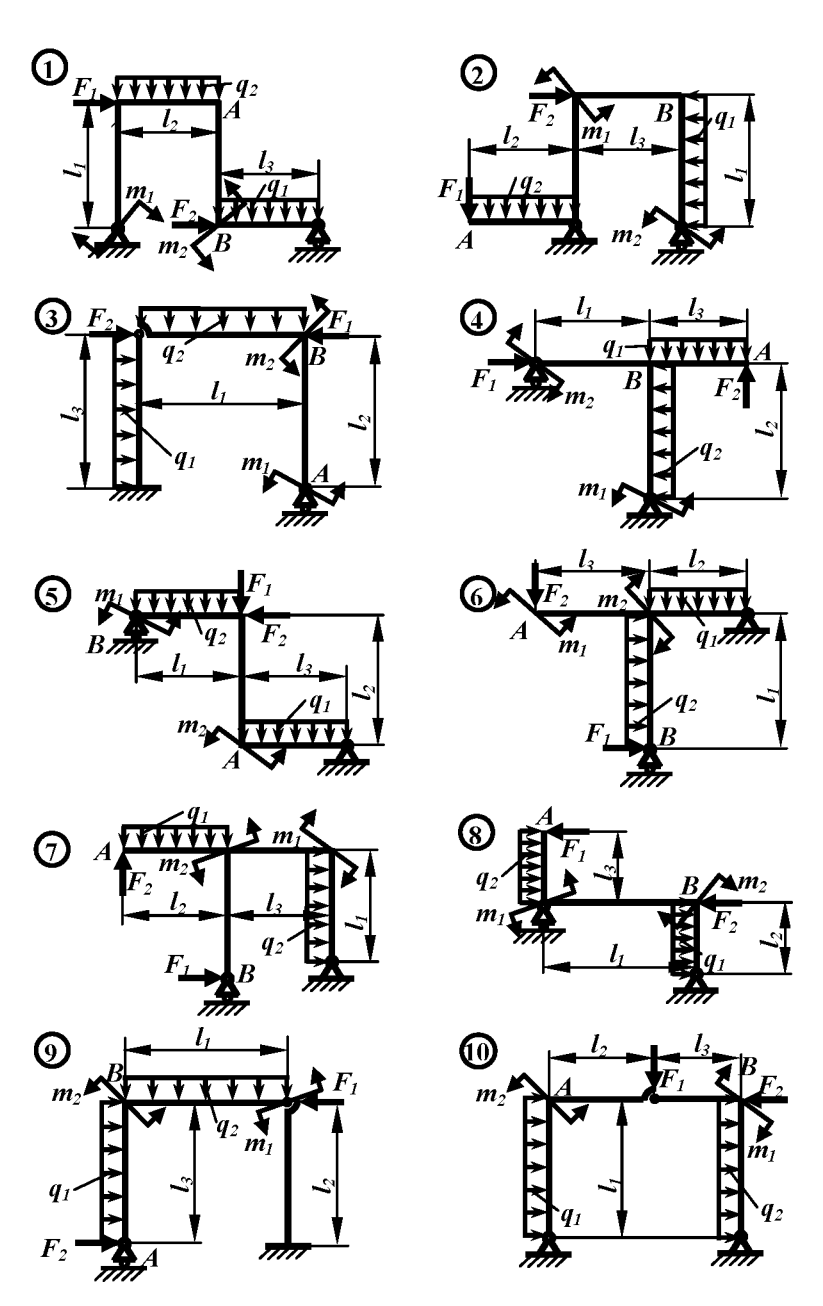

Рис. 1. Статически определимые рамы с прямолинейными участками

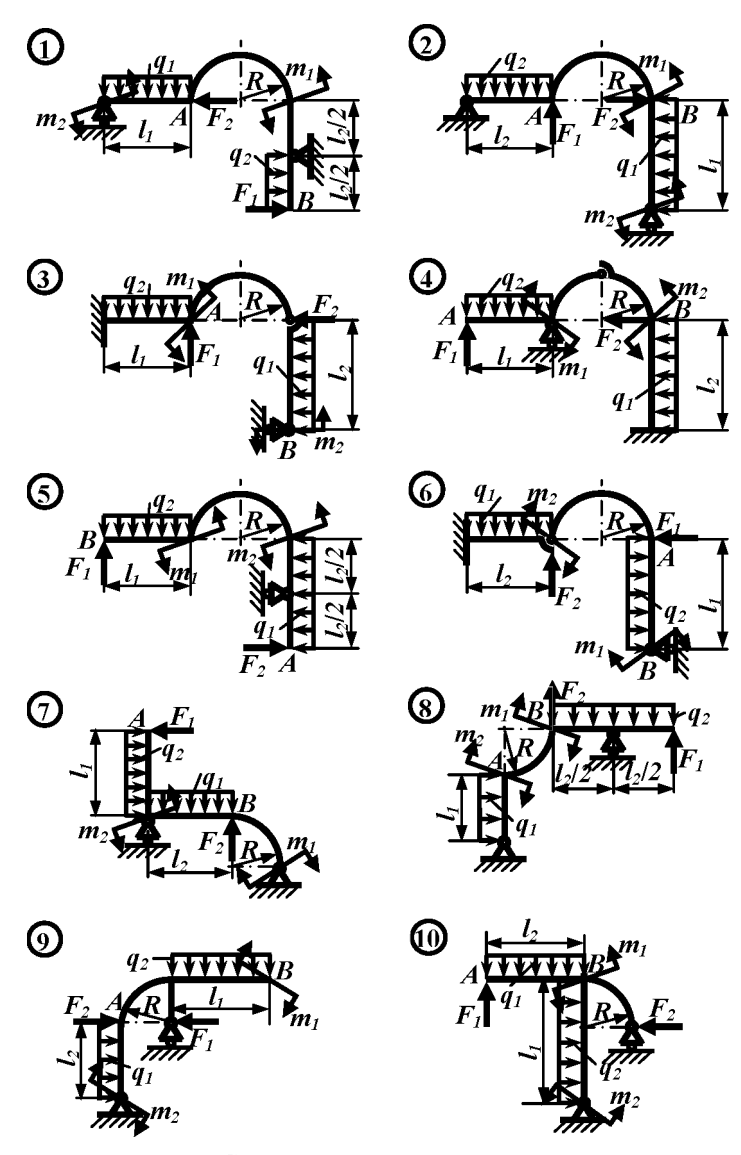

Рис. 2. Статически определимые рамы с криволинейными участками

| № строки | № схемы          | $m_L$ kH <sub>M</sub> | $_2$ к<br>Н·м<br>u | 면<br>Ŀ,<br>Ŀ. | E<br>$\mathcal{C}$<br>ĹŁ. | кНм<br>Ź,<br>$\overline{a}$ | KH/M<br>Ĝ,<br>D | z<br>$\tau_I$  | Σ<br>$\hat{\gamma}$<br>J   | Σ<br>$\hat{\mathcal{C}}$<br>~ | $\geq$<br>R,   | Сечение      | Форма поперечного сечения           |  |
|----------|------------------|-----------------------|--------------------|---------------|---------------------------|-----------------------------|-----------------|----------------|----------------------------|-------------------------------|----------------|--------------|-------------------------------------|--|
| T.       | 4                | 20                    | $\theta$           | 40            | $\Omega$                  | 15                          | $\Omega$        | 3              | $\overline{2}$             | 4                             | 1              | A            | I - двутавр                         |  |
| 2        | 1                | 0                     | 40                 | $\Omega$      | 30                        | $\Omega$                    | 20              | 4              | 3                          | 2                             | 1,5            | $\mathbf B$  | <b>IL</b> - два неравнобоких уголка |  |
| 3        | 7                | $-50$                 | $\theta$           | 30            | $\Omega$                  | 10                          | $\Omega$        | 2              | 4                          | 4                             | $\overline{2}$ | A            | II - два двутавра                   |  |
| 4        | 2                | $\theta$              | $-40$              | $\theta$      | 20                        | $\Omega$                    | $-15$           | 3              | $\overline{c}$             | $\overline{2}$                | 2,5            | B            | $\circ$ – круг                      |  |
| 5        | 3                | 30                    | $\theta$           | $-20$         | $\theta$                  | $-10$                       | $\Omega$        | 4              | 4                          | $\overline{2}$                | 1              | A            | $[$ $]$ – два швеллера              |  |
| 6        | 10               | 0                     | $-30$              | $\Omega$      | $-30$                     | $\Omega$                    | 10              | $\overline{2}$ | 3                          | 4                             | 1,5            | $\, {\bf B}$ | □ - квадрат                         |  |
| 7        | 4                | 40                    | $\Omega$           | $-30$         | $\theta$                  | 20                          | $\Omega$        | $\overline{2}$ | $\overline{2}$             | 4                             | $\overline{2}$ | A            | - два швеллера                      |  |
| 8        | 5                | $\theta$              | $-20$              | $\Omega$      | 40                        | $\Omega$                    | $-20$           | 3              | 3                          | $\overline{2}$                | 2,5            | B            | $\int$ – два швеллера               |  |
| 9        | 9                | $-30$                 | $\theta$           | $-40$         | $\theta$                  | $-15$                       | $\Omega$        | 5              | 4                          | 3                             | 1              | A            | – четыре равнополочных<br>уголка    |  |
| $\theta$ | 6                | $\theta$              | 30                 | $\theta$      | $-20$                     | $\theta$                    | 15              | 3              | 5                          | $\overline{4}$                | 2              | B            | $I -$ двутавр                       |  |
|          | $\boldsymbol{a}$ |                       |                    | б             |                           |                             |                 |                | $\boldsymbol{\mathcal{C}}$ |                               | $\overline{c}$ | $\partial$   | $\boldsymbol{e}$                    |  |

Таблица 1. Параметры для статически определимых рам

#### 1.3 Пример выполнения работы

<span id="page-8-0"></span>Для рамы, изображённой на рис. 3, построить эпюры нормальных сил, поперечных сил и изгибающих моментов, подобрать размеры попе-

речного сечения и определить линейные и угловое перемещения сечения А при следующих данных:

$$
q=20 \text{ }\mathrm{KH/M},
$$

$$
m=40\,\mathrm{K}{\mathrm{H}}\cdot\mathrm{M},
$$

$$
l = R = 2 \text{ m},
$$

поперечное сечение  $\|$   $-$  два швеллера.

Определим реакции опор:

$$
\sum m_C = -V_B \cdot 4 + 40 - 20 \cdot 2 \cdot 3 = 0, \implies V_B = -20 \text{ kH}
$$
  

$$
\sum x = H_C = 0;
$$
  

$$
\sum m_B = V_C \cdot 4 + 40 + 20 \cdot 2 \cdot 1 = 0, \implies V_C = -20 \text{ kH}.
$$

Проводим проверку:

$$
\sum y = -20 + 20 \cdot 2 - 20 = -40 + 40 = 0.
$$

Строим эпюру нормальных сил (рис. 4, а).

На участке BD

 $N(\varphi) = V_B \sin \varphi = 20 \sin \varphi$ ,

$$
\text{ min } \varphi = 0 \ \ N = 0 \text{, } \text{ min } \varphi = \frac{\pi}{2} \ \ N = 20 \text{ kH}.
$$

На других участках нормальные силы отсутствуют. Строим эпюру поперечных сил  $Q$  (рис. 4, 6). На участке BD  $Q(\varphi) = -V_B \cos \varphi = -20 \cos \varphi$ ,

при  $\varphi = 0$   $Q = -20$  кH, при  $\varphi = \frac{\pi}{2}$   $N = 0$ .

На участке  $CD$   $Q = V_C = 20$  кН.

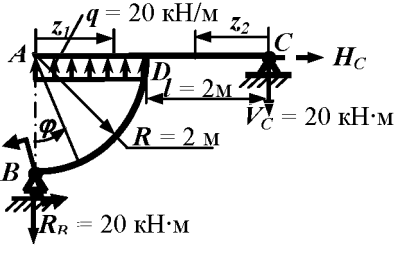

Рис. 3 - Расчётная схема рамы

На участке *AD*  $Q = q \cdot z_1 = 20 \cdot z_1$ , при  $z = 0$   $Q = 0$ , при  $z = 2$  м *Q =* 40 KH.

**Строим эпюру изгибающих моментов (рис. 4, в).**

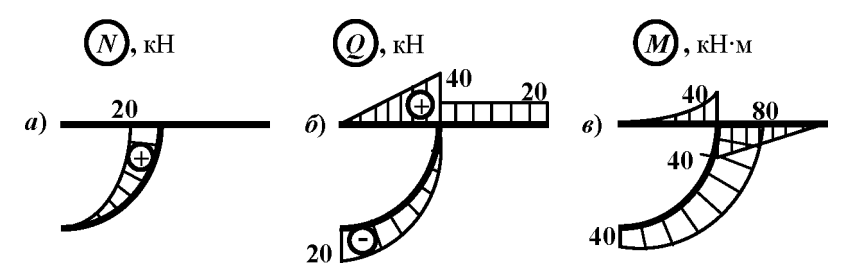

Рис. 4. Эпюры внутренних сил

- На участке *BD*
- $M(\varphi) = m + V_B \cdot R \cdot \sin \varphi = 40 + 20 \cdot 2 \cdot \sin \varphi$ ,

при  $\varphi = 0$  *M* = 40 кН · м, при  $\varphi = \frac{\pi}{4}$  *M* = 80 кН · м.

На участке *AD*  $M = \frac{q \cdot z_1^2}{2} = \frac{20 \cdot z_1^2}{2} = 10 \cdot z_1^2$ , при  $z_1 = 0$   $M = 0$ , при

 $z_1 = 2$  м  $M = 40$  кН $\cdot$ м.

На участке *CD*  $M = -20 \cdot z_2 = 20 \cdot z_2$ , при  $z_2 = 0$   $M = 0$ , при  $z_2 = 2$  м *М = -* 40 кН-м.

Подберём поперечное сечение, составленное из двух швеллеров, из условия прочности только при изгибе:

$$
W_{x}^{\text{II}} = \frac{J_{x}^{\text{II}}}{|y|_{\text{ratio}}} = \frac{2 \cdot J_{x}^{\text{I}}}{|y|_{\text{ratio}}} = 2 \cdot W_{x}^{\text{I}};
$$

$$
W_{x}^{\text{I}} = \frac{|M|_{\text{ratio}}}{2 \cdot [\sigma]} = \frac{80 \cdot 10^{3}}{2 \cdot 160 \cdot 10^{6}} = 250 \text{ cm}^{3}.
$$

Полученному значению удовлетворяет швеллер № 24а с характери стиками:  $W^{\text{1}}_{\text{r}} = 265 \text{ cm}^3$ ,  $J^{\text{1}}_{\text{r}} = 3180 \text{ cm}^4$ ,  $A^{\text{1}} = 32.9 \text{ cm}^2$ .

Проверим подобранное сечение по полному условию прочности:

$$
|\sigma|_{\text{ham6}} = \frac{|M|_{\text{ham6}}}{2 \cdot W_x^1} + \frac{|N|}{2 \cdot A^1} = \frac{80 \cdot 10^3}{2 \cdot 265 \cdot 10^{-6}} + \frac{20 \cdot 10^3}{2 \cdot 32,9 \cdot 10^{-4}} = 154,0 \text{ MHz } \leq [\sigma],
$$

условие прочности выполняется.

Определим вертикальное перемещение сечения А. Приложим в направлении искомого перемещения единичную силу, определим реакции опор от единичного нагружения и построим эпюру изгибающих моментов  $\overline{M}_1$  (рис. 5, *a*).

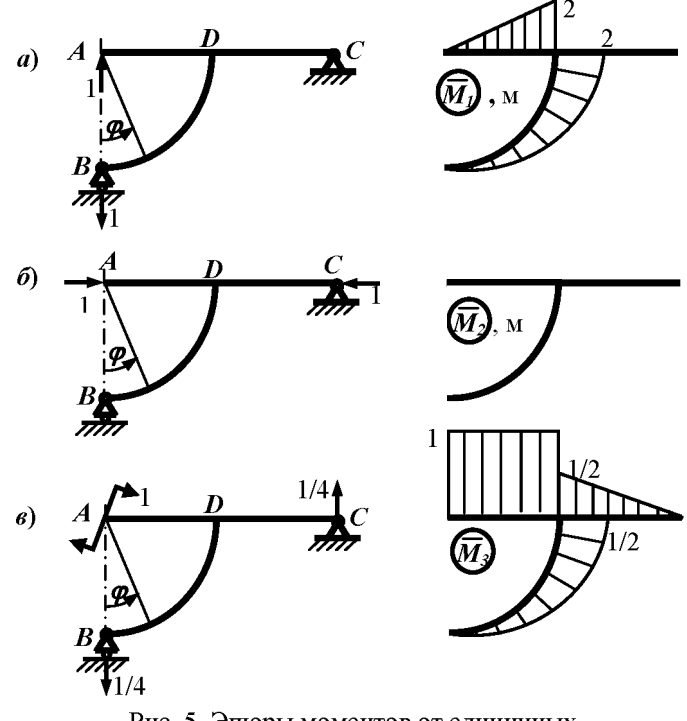

Рис. 5. Эпюры моментов от единичных нагружений

На участке BD интеграл вычислим непосредственно; на участке AD - способом Верещагина; на участке  $CD$  интеграл равен нулю:

$$
E \cdot J_x \cdot \Delta_A = \int_0^{\frac{\pi}{2}} (40 + 40 \cdot \sin \varphi) \cdot 2 \sin \varphi \cdot 2 d\varphi + \frac{1}{3} \cdot 40 \cdot 2 \cdot \frac{3}{4} \cdot 2 =
$$
  
= 4 \cdot \left( 40 \cdot 1 + 40 \frac{\pi}{4} \right) + 40 = 325, 7 \text{ kH} \cdot \text{m}^3;

$$
\Delta_A = \frac{325, 7 \cdot 10^3}{2 \cdot 10^{11} \cdot 2 \cdot 3180 \cdot 10^{-8}} = 25,60 \text{ mm}.
$$

Горизонтальное перемещение сечения А равно нулю, т. к. эпюры  $M_2$  нулевые (рис. 5, б).

Определим угол поворота сечения А. Приложим в сечении А единичный момент (рис. 5, в), определим реакции опор от единичного нагружения и построим эпюру изгибающих моментов  $\overline{M}$  3.

Вычисляем интеграл Мора:

$$
E \cdot J_x \cdot \theta_A = \int_{BD} M \cdot \overline{M_2} dz + \int_{AD} M \cdot \overline{M_2} dz + \int_{AD} M \cdot \overline{M_2} dz =
$$
  

$$
= -\int_{0}^{\frac{\pi}{2}} (40 + 40 \cdot \sin \varphi) \cdot \frac{1}{2} \sin \varphi \cdot 2 d\varphi - \frac{1}{3} \cdot 40 \cdot 2 \cdot 1 +
$$
  

$$
+ \frac{1}{2} \cdot 40 \cdot 2 \cdot \frac{2}{3} \cdot \frac{1}{2} - 1 \cdot (40 \cdot 1 + 40 \frac{\pi}{4}) - \frac{80}{3} + \frac{40}{3} =
$$
  

$$
= -84,75 \text{ kH} \cdot \text{m}^3.
$$
  

$$
\Delta_A = \frac{-84,75 \cdot 10^3}{2 \cdot 10^{11} \cdot 2 \cdot 3180 \cdot 10^{-8}} = -6,663 \cdot 10^{-3} \text{ paA}.
$$

<span id="page-11-0"></span>Знак «минус» указывает на то, что поворот происходит в сторону, противоположную направлению единичного момента (рис. 5, в), т.е. сечение А поворачивается по часовой стрелке.

### 1.4 Контрольные вопросы

- 1 Какую конструкцию называют плоской рамой?
- 2 Как определяют внутренние усилия в плоской раме?

3 Какие правила знаков используют при определении внутренних усилий в плоской раме?

4 Из какого условия прочности подбирают поперечное сечение плоской рамы?

5 Как записывается полное условие прочности для плоской рамы?

6 Как записывается интеграл Мора при определении перемещений в плоских рамах?

7 В чём заключается способ Верещагина для вычисления интеграла Мора?

8 В чём заключается разница вычисления угловых и линейных перемещений с помощью интеграла Мора?

9 Как и для чего строят расслоенные эпюры?

# 2 РАСЧЁТ ПЛОСКОЙ СТАТИЧЕСКИ НЕОПРЕДЕЛИМОЙ **РАМЫ**

### **2Л Задание**

<span id="page-13-0"></span>Заданы схема статически неопределимой рамы (рис. 6, 7), размеры и действующие нагрузки (табл. 2).

Требуется:

раскрыть статическую неопределимость;

построить эпюры нормальных сил, поперечных сил и изгибающих моментов;

подобрать размеры поперечного сечения, составленного из двух швеллеров.

В пояснительной записке следует представить схему рамы, изображённую в масштабе, основную и эквивалентную системы, эпюры изгибающих моментов от заданных и единичных нагрузок с соответствующими схемами нагружения, эпюры нормальных сил, поперечных сил и изгибающих моментов и все необходимые расчёты.

### **2.2 П орядок вы полнения работы**

<span id="page-13-1"></span>1 По данным табл. 2 изображают в масштабе схему рамы (рис. 3 или рис. 4), соответствующей заданному шифру.

2 Определяют степень статической неопределимости рамы, отбрасывают «лишние» связи и изображают основную (ОС) и эквивалентную (ЭС) системы. Записывают канонические уравнения метода сил.

3 Изображают схемы нагружения основной системы заданными нагрузками и единичными усилиями по направлению отброшенных связей. Строят соответствующие эпюры изгибающих моментов.

4 Вычисляют коэффициенты и свободные члены канонических уравнений. На прямолинейных участках интегралы Мора вычисляют по способу Верещагина, на криволинейных - путём непосредственного интегрирования.

5 Решают канонические уравнения метода сил и определяют неизвестные усилия.

6 Определяют реакции опор в эквивалентной системе и проводят генеральную проверку решения, заключающуюся в определении перемещений в новой основной системе по направлению новых отброшенных связей. Решение верно, если эти перемещения равны нулю. Допускаемая погрешность решения - не более 3%.

7 Строят эпюры нормальных сил, поперечных сил и изгибающих моментов для заданной рамы.

8 Подбирают поперечное сечение рамы, составленное из двух швеллеров, из условия прочности при изгибе. В расчётах учитывают, что материал рамы – Ст.3 с [ $\sigma$ ] = 160 МПа.

<span id="page-14-0"></span>9 Проверяют прочность подобранного сечения с учётом действия нормальной силы.

#### 2.3 Пример выполнения работы

Для рамы, изображённой на рис. 8, а, раскрыть статическую неопределимость, построить эпюры нормальных сил, поперечных сил и изгибающих моментов, а также подобрать поперечное сечение, составленное из двух швеллеров, при следующих данных:  $m = 40$  кН $\cdot$ м,  $q = 60$  kH/m,  $[\sigma] = 160$  MHa.

Рама дважды статически неопределима. За лишние неизвестные принимаем реакции опоры А, изображаем основную (рис. 8, б) и эквивалентную системы (рис. 8,  $\epsilon$ ). Запишем канонические уравнения метода сил:

$$
\delta_{11} X_1 + \delta_{12} X_2 + \Delta_{1F} = 0;
$$

$$
\delta_{21}X_1 + \delta_{22}X_2 + \Delta_{2F} = 0.
$$

Изобразим схемы нагружения основной системы заданными нагрузками (рис. 9, а) и раздельно - единичными нагрузками, соответствующими отброшенным связям (рис. 9, б, в). Строим эпюры изгибающих моментов  $M_F$ ,  $\overline{M}_1$  и  $\overline{M}_2$  (рис. 9, *г*). На прямолинейных участках эпюры расслаиваем. На криволинейных участках записываем аналитические выражения для изгибающих моментов.

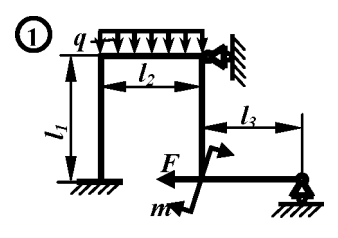

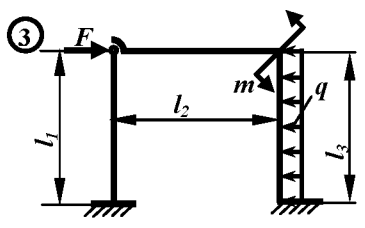

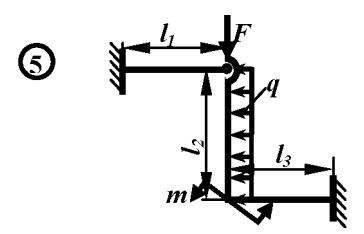

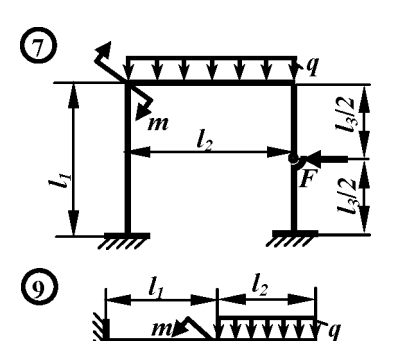

m

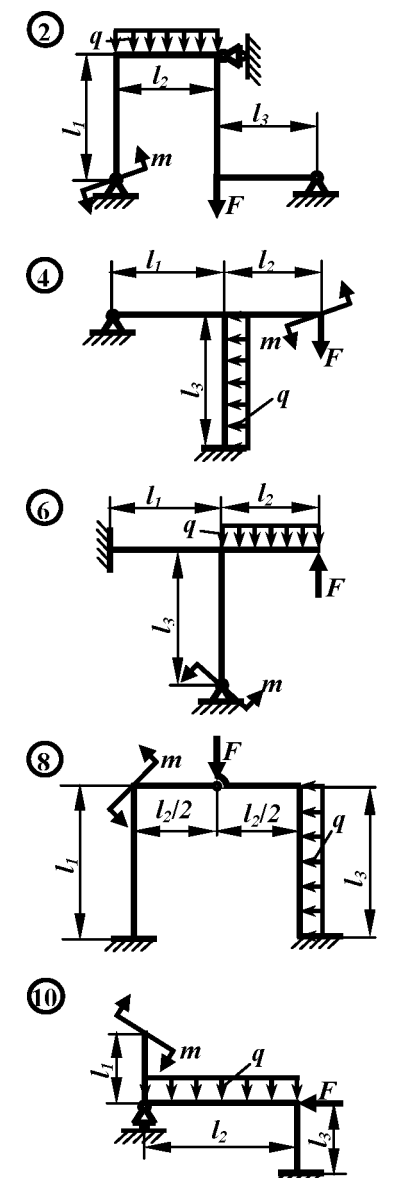

Рис. 6. Статически неопределимые рамы с прямолинейными участками

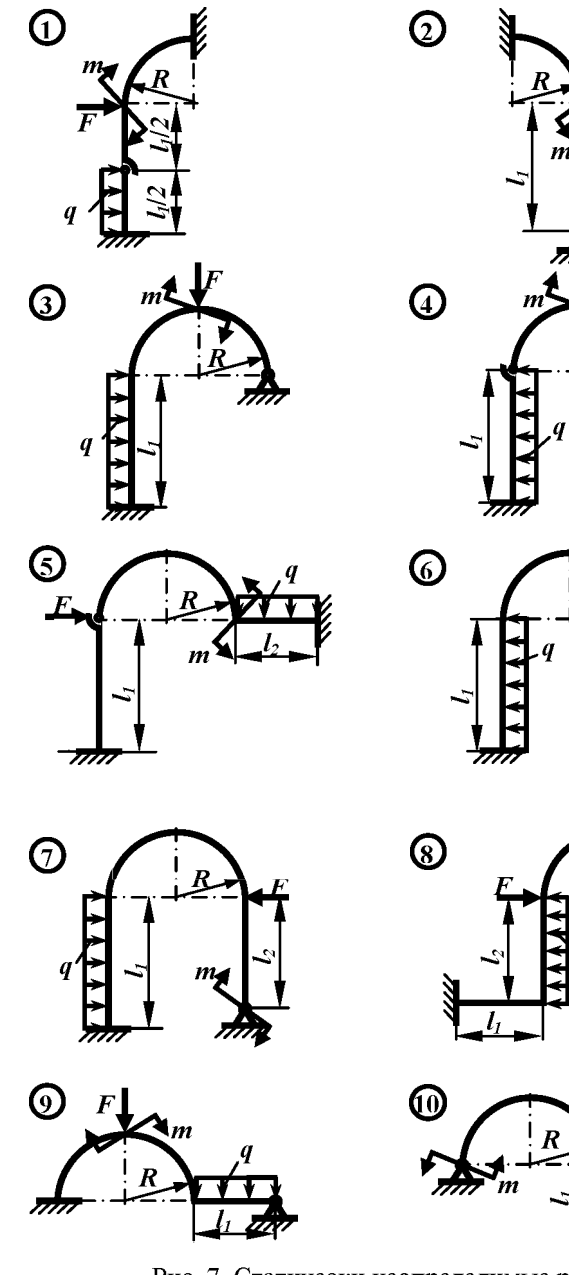

777

n

Рис. 7. Статически неопределимые рамы с криволинейными участками

| $N_2$<br>строки  | $N_{2}$<br>схемы | $l_1$ , M             | $l_2$ , M      | $l_3$ , M                           | $R$ , $M$      | $q$ , к $H/M$    | $F$ , кН         | $m_l$ , кН $\cdot$ м |
|------------------|------------------|-----------------------|----------------|-------------------------------------|----------------|------------------|------------------|----------------------|
| 1                |                  | T                     | $\overline{2}$ | 3                                   | $\overline{2}$ | 15               | 20               | $\bf{0}$             |
| $\overline{2}$   | $\overline{2}$   | $\overline{2}$        | 4              |                                     | 3              | 20               | $\boldsymbol{0}$ | $-40$                |
| 3                | 3                | 3                     | $\overline{2}$ | 4                                   | 4              | 25               | $-40$            | $\boldsymbol{0}$     |
| 4                | $\overline{4}$   |                       | 3              | $\overline{2}$                      | $\mathfrak{D}$ | 30               | $\theta$         | 20                   |
| 5                | 5                | $\overline{2}$        | 4              | 3                                   | 3              | 35               | 60               | $\boldsymbol{0}$     |
| 6                | 6                | 3                     | 3              | 4                                   | 4              | 40               | $\overline{0}$   | 40                   |
| $\overline{7}$   | $\overline{7}$   | 4                     | $\overline{2}$ | 3                                   | 2              | 15               | $-30$            | $\boldsymbol{0}$     |
| $\bf 8$          | 8                |                       | 3              | 3                                   | 3              | 20               | $\boldsymbol{0}$ | $-20$                |
| 9                | 9                | $\overline{2}$        | 4              | 4                                   | 4              | 25               | 50               | $\mathbf{0}$         |
| $\boldsymbol{0}$ | $10\,$           | 3                     | $\overline{2}$ | $\overline{2}$                      | 2              | 30               | $\boldsymbol{0}$ | 30                   |
|                  | $\boldsymbol{a}$ | $\boldsymbol{\delta}$ | $\pmb{e}$      | $\mathcal{E}% _{G}(\mathbb{R}^{2})$ | $\partial$     | $\boldsymbol{e}$ |                  |                      |

Таблица 2. Параметры статически неопределимых рам

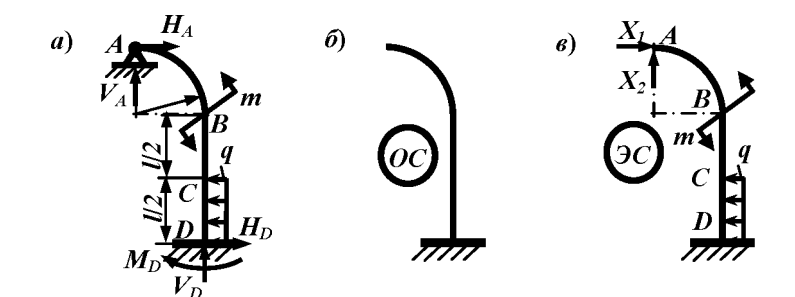

Рис. 8. Расчётная схема статически неопределимой рамы

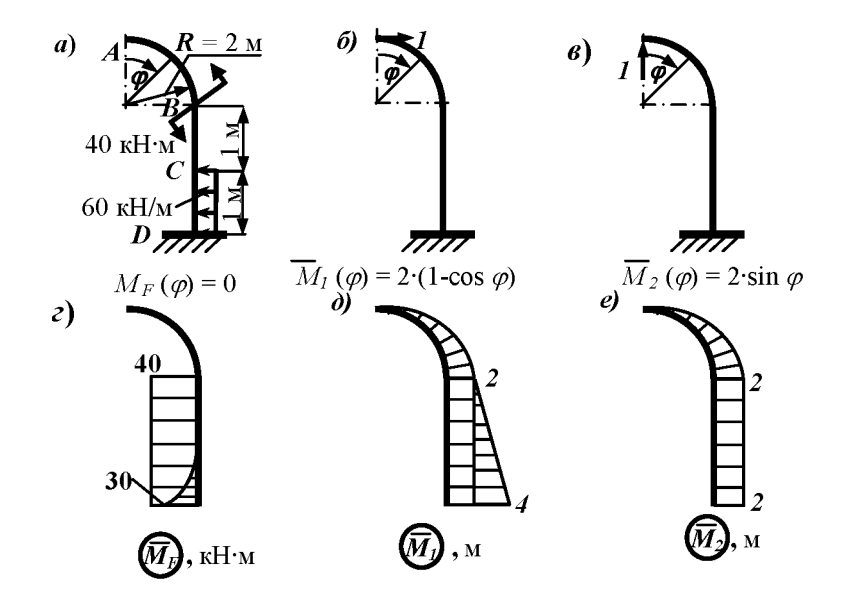

Рис. 9. Эпюры изгибающих моментов

Вычислим коэффициенты и свободные члены канонических уравнений. На участке АВ интеграл вычисляем непосредственно, на участке  $BD$  – по способу Верещагина:

$$
E \cdot J \cdot \delta_{11} = \int_{AB} \overline{M}_1 \cdot \overline{M}_1 \cdot dz + \int_{BD} \overline{M}_1 \cdot \overline{M}_1 dz = \int_{0}^{2} 2^2 (1 - \cos \varphi)^2 2 d\varphi + 2 \cdot 2 (2 + \frac{1}{2} 2) + \frac{1}{2} \cdot 2 \cdot 2 \cdot (2 + \frac{2}{3} 2) = 8 \cdot (\frac{3 \cdot \pi}{4} - 2) + 12 + \frac{20}{3} = 21,52 \text{ m}^3;
$$
  
\n
$$
E \cdot J \cdot \delta_{22} = \int_{AB} \overline{M}_2 \cdot \overline{M}_2 \cdot dz + \int_{BD} \overline{M}_2 \cdot \overline{M}_2 dz = \int_{0}^{\frac{\pi}{2}} 2^2 \sin^2 \varphi \cdot 2 d\varphi + 2 \cdot 2 \cdot 2 =
$$
  
\n
$$
= 8 \cdot \frac{\pi}{4} + 8 = 14,28 \text{ m}^3;
$$
  
\n
$$
E \cdot J \cdot \delta_{12} = \int_{AB} \overline{M}_2 \cdot \overline{M}_1 \cdot dz + \int_{BD} \overline{M}_2 \cdot \overline{M}_1 dz = \int_{0}^{\frac{\pi}{2}} 2 \cdot (1 - \cos \varphi) 2 \sin \varphi \cdot 2 d\varphi +
$$
  
\n
$$
+ 2 \cdot 2 \cdot (2 + \frac{1}{2} 2) = 8 \cdot \frac{1}{2} + 12 = 16,00 \text{ m}^3;
$$
  
\n
$$
E \cdot J \cdot \Delta_{1F} = \int_{AB} M_F \cdot \overline{M}_1 \cdot dz + \int_{BD} M_F \cdot \overline{M}_1 dz = -\frac{1}{3} 30 \cdot 1 \cdot (3 + \frac{3}{4} 1) -
$$
  
\n
$$
- 40 \cdot 2 \cdot (2 + \frac{1}{2} 2) = -37,5 - 240 = -277,5 \text{ kH} \cdot \text{m}^3;
$$
  
\n
$$
E \cdot J \cdot \Delta_{2F} = \int_{AB} M_F \cdot \overline{M}_2 \cdot dz + \int_{BD} M_F \cdot \overline{M}_2 dz = -\frac{1}{3} 3
$$

 $\pi$ 

Подставим найденные значения коэффициентов в канонические уравнения:

 $21,52X_1 + 16X_2 - 277,5 = 0;$  $16X_1 + 1428X_2 - 180 = 0.$ 

Совместное решение уравнений даёт  $X_1 = 21,10$  кН,  $X_2 = -11,04$  кН. Подстановкой значений  $X_1$  и  $X_2$  в канонические уравнения убеждаемся, что уравнения решены верно.

Определим с помощью уравнений статики реакции опор в эквивалентной системе от заданных нагрузок и найденных значений  $X_1, X_2$ (рис. 10, а).

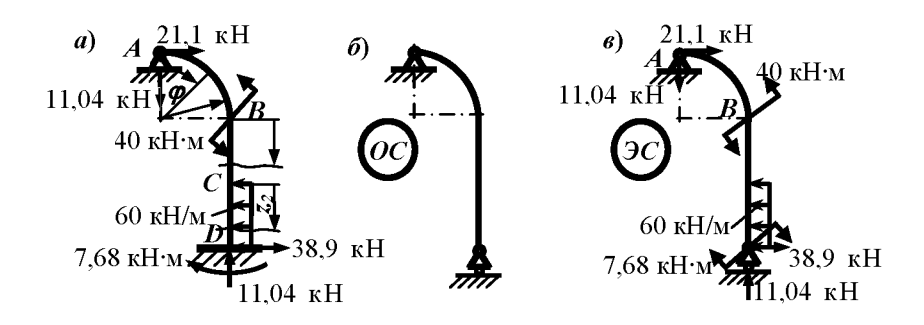

Рис. 10. Исходная, новая основная и эквивалентная системы

Проведём генеральную проверку решения. Для этого выбираем новую основную систему (рис. 10,6), отбрасывая в опоре D две лишние связи, препятствующие повороту сечения и линейному перемещению по горизонтали. Изобразим новую эквивалентную систему (рис. 10,*6*).

Вычислим в новой эквивалентной системе угловое перемещение сечения D отдельно от заданных сил и отдельно от новых «неизвестных». Для этого изобразим схемы нагружения новой основной системы заданными силами (рис. 11, а), отброшенными силами реакции (рис. 11, б) и единичной парой сил, приложенной в сечении  $D$  (рис. 11,  $\epsilon$ ), и построим эпюры изгибающих моментов  $M_A$ ,  $M_X$  и  $\overline{M}_3$  (рис. 11, *г*), вычислив предварительно реакции опор в каждой из схем.

Вычислим угловое перемещение сечения  $D$  от заданных сил:

$$
E \cdot J \cdot \Delta_A = \int_{AB} M_A \cdot \overline{M} \cdot 3 \cdot dz + \int_{BD} M_A \cdot \overline{M} \cdot 3 \cdot dz =
$$
  
= 
$$
\int_{0}^{\frac{\pi}{2}} \left[ 85 \cdot 2 \cdot \sin \varphi - 60 \cdot 2 \cdot (1 - \cos \varphi) \right] \cdot \frac{1}{2} \cdot 2 \sin \varphi \cdot 2 d \varphi +
$$
  
+ 
$$
\frac{1}{3} \cdot 30 \cdot 1 \cdot 1 + 30 \cdot 1 \cdot 1 + \frac{1}{2} \cdot 60 \cdot 1 \cdot 1 = 2 \cdot \left( 170 \frac{\pi}{4} - 120 \frac{1}{2} \right) +
$$
  
+ 10 + 30 + 30 = 217,04 kH · m<sup>3</sup>.

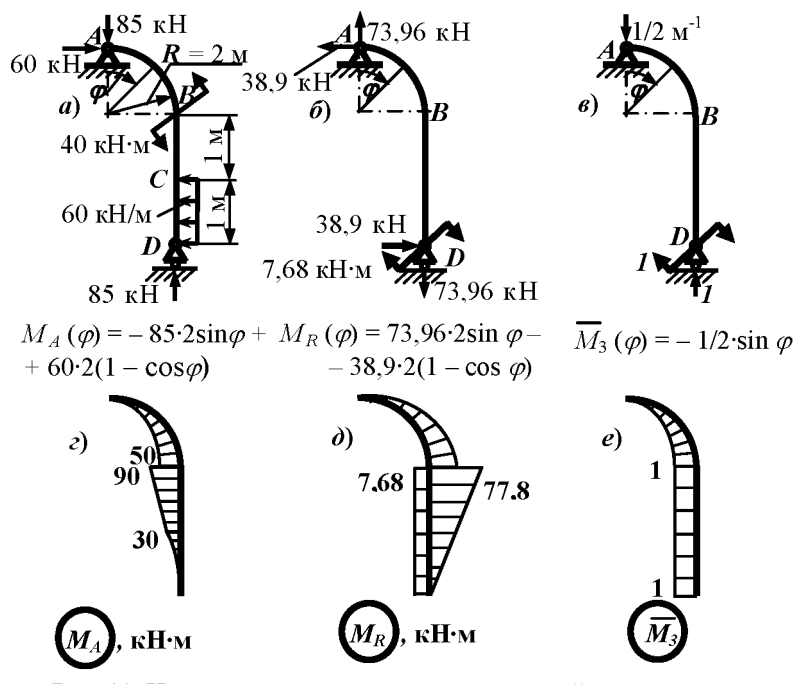

Рис. 11. Нагружения и эпюры для генеральной проверки

Вычислим угловое перемещение сечения D от отброшенных реакций.

$$
E \cdot J \cdot \Delta_R = \int_{AB} M_R \cdot \overline{M} \cdot d\, = \int_{BD} M_R \cdot \overline{M} \cdot d\, =
$$
  
=  $\int_{0}^{\frac{\pi}{2}} [38, 9 \cdot 2 \cdot (1 - \cos \varphi) - 73.96 \cdot 2 \cdot \sin \varphi]] \frac{1}{2} \cdot 2 \cdot \sin \varphi \cdot 2 \cdot d\varphi +$   
+1 \cdot 2 \cdot (7, 68 -  $\frac{1}{2}$  \cdot 77, 8) = 2 \cdot (77, 8 \cdot  $\frac{1}{2}$  - 147, 92 \cdot  $\frac{\pi}{4}$ ) - 64, 24 = -218, 8 kH · m<sup>3</sup>

Определим относительную погрешность решения:

$$
\frac{\left|E \cdot J \cdot \Delta_A + E \cdot J \cdot \Delta_R\right|}{E \cdot J \cdot \Delta_A} \cdot 100\% = \frac{\left|217,04 - 217,8\right|}{217,04} \cdot 100\% = 0,81\% < 5\%.
$$

Аналогично определяется горизонтальное перемещение сечения D и вычисляется вторая погрешность через горизонтальное перемещение сечения D.

Погрешность решения менее 5%, следовательно статическая неопределимость раскрыта верно.

Строим эпюры N, Q и M для рамы (рис. 12) в эквивалентной системе (рис. 12, *а*).

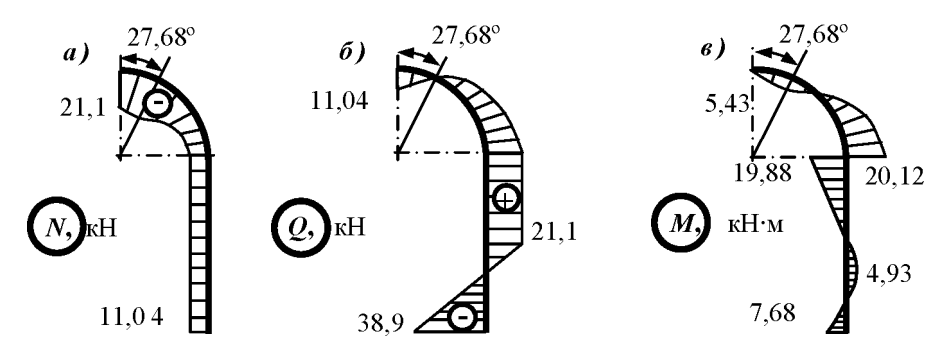

Рис. 12. Эпюры внутренних сил в эквивалентной системе

**Нормальная сила** на участке *BD*:  $N(\varphi) = -21.1 \cdot \cos \varphi - 11.04 \cdot \sin \varphi$ 

при  $\varphi = 0$   $N = -21,1$  кН, при  $\varphi = \frac{\pi}{2}$   $N = -11,04$  кН,

при  $\varphi = 27,62^{\circ}$   $N = -23,81$  кН.

На участках ВС и СD  $N = -11.04$  кН.

Поперечная сила на участке  $AB$ 

 $Q(\varphi) = -11,04\cos\varphi + 21,1\sin\varphi,$ 

при  $\varphi = 0$   $Q = -11,04$  кН, при  $\varphi = \frac{\pi}{2}$   $Q = 21,1$  кН.

Определим угол  $\varphi_0$ , при котором  $Q = 0$ :

$$
0 = -11,04 \cos \varphi_0 + 21,1 \sin \varphi_0
$$
, откуда  $\varphi_0 = 27,62^\circ$ .

На участке *BC*  $Q = 21.1$  кH.

Ha участке CD  $Q = 21.1 - 60z_2$ , при  $z_2 = 0$   $Q = 21.1$  кH, при  $z_2 = 1$  м  $Q = -38.9$  кH.

Определим расстояние  $z_0$ , при котором  $Q = 0$ .

21,1 – 60 $z_0$  = 0, откуда  $z_0$  = 0,352 м.

Изгибающий момент на участке АВ

$$
M(\varphi) = 21, 1 \cdot 2 \cdot (1 - \cos \varphi) - 11, 04 \cdot 2 \cdot \sin \varphi
$$

<span id="page-23-0"></span>при  $\varphi = 0$   $M = 0$ , при  $\varphi = \frac{\pi}{2}$   $M = 20,12$  кН·м,

при  $\varphi = 27.62^{\circ}$   $M = -5.43$  кН·м.

На участке ВС

 $M = 21,1 \cdot (2 + z_1) - 11,04 \cdot 2 - 40,$ 

при  $z_1 = 0$   $M = -19,88$  кН·м, при  $z_1 = 1$  м  $M = 1,22$  кН·м.

На участке СД

$$
M = 21,1 \cdot (3 + z_2) - 11,04 \cdot 2 - 40 - \frac{60z_2^2}{2},
$$

при z<sub>2</sub> = 0  $M$  = 1,22 кH·м, при z<sub>2</sub> = 1 м  $M$  = -7,68 кH·м, при  $z_2 = 0.352$  м  $M_{\text{skarp}} = 4.93$  кН $\cdot$ м.

Из условия прочности только при изгибе подберём поперечное сечение, составленное из двух швеллеров:

$$
W_x^{\text{II}} = \frac{J_x^{\text{II}}}{|y|_{\text{nau6}}} = \frac{2 \cdot J_x^{\text{I}}}{|y|_{\text{nau6}}} = 2 \cdot W_x^{\text{I}};
$$
  

$$
W_x^{\text{I}} = \frac{|M|_{\text{nau6}}}{2 \cdot [\sigma]} = \frac{20,12 \cdot 10^3}{2 \cdot 160 \cdot 10^6} = 62,88 \text{ cm}^3.
$$

Полученному значению удовлетворяет швеллер № 14 с характеристиками:  $W_{y}^{1} = 70.2$  см<sup>3</sup>,  $A^{1} = 15.6$  см<sup>2</sup>.

Проверим подобранное сечение по полному условию прочности:

$$
|\sigma|_{\text{Hau6}} = \frac{|M|_{\text{Hau6}}}{2 \cdot W_x^1} + \frac{|N|}{2 \cdot A^1} = \frac{20,12 \cdot 10^3}{2 \cdot 70,2 \cdot 10^{-6}} + \frac{11,04 \cdot 10^3}{2 \cdot 125,69 \cdot 10^{-4}} = 146,8 \text{ M} \text{ a} < [\sigma],
$$

условие прочности выполняется.

#### <span id="page-24-0"></span>2.4 Контрольные вопросы

1 Какие рамы называются статически неопределимыми?

2 Как определяют степень статической неопределимости рамы?

3 Какую систему называют основной?

4 Каким требованиям должна удовлетворять основная система?

5 Какую систему называют эквивалентной?

6 Что выражают собой канонические уравнения метода сил?

7 Как определяют коэффициенты канонических уравнений?

8 В чём заключается генеральная проверка правильности раскрытия статической неопределимости?

9 Из какого условия прочности подбирают размеры поперечного сечения рамы?

10 Как записывается полное условие прочности для плоской рамы?

## <span id="page-25-0"></span>**3 РАСЧЁТ ПРОСТРАНСТВЕННОГО БРУСА**

#### **3.1 Задание**

<span id="page-25-1"></span>Заданы схема бруса (рис. 13), размеры и действующие силы (табл. 3). На участке *AB* поперечное сечение – прямоугольное с размерами  $b \times h$ ,  $BC$  – кольцевое с размерами  $D \times d$ ,  $CD$  – квадратное с размером  $a \times a$ .

Требуется:

построить эпюры: *N, Q<sub>x</sub>*,  $Q_y$ ,  $M_x$ ,  $M_y$ ,  $M_k$ ;

подобрать размеры поперечного сечения каждого участка;

изобразить схемы нагружения опасных сечений всех участков, построить эпюры нормальных и касательных напряжений по контуру прямоугольного и квадратного сечений, проверить прочность каждого участка бруса с учётом всех силовых факторов;

определить полное линейное перемещение сечения *D.*

В пояснительной записке следует представить схему бруса, изображённую в масштабе, эпюры внутренних усилий от заданных и единичных сил, схемы нагружения опасных сечений каждого участка, эпюры нормальных и касательных напряжений по контуру прямоугольного и квадратного сечений и все необходимые расчёты.

#### **3.2 Порядок выполнения работы**

<span id="page-25-2"></span>1 По данным табл. 3 изображают в масштабе схему бруса, соответствующего заданному шифру.

2 Изображают оси координат на каждом участке, ось z направляют от заделки, а направление осей х, *у* выбирают такими, чтобы получить правую систему координат.

3 Строят эпюры внутренних усилий на каждом участке бруса.

4 Изображают опасное сечение участка *АВ,* показывают фактические внутренние усилия. Подбирают круглое сечение из условия прочности при изгибе с кручением по IV теории прочности с учётом действия нормальной силы.

В расчётах учитывают, что материал бруса – Ст.3 с  $\sigma$  = 160 МПа.

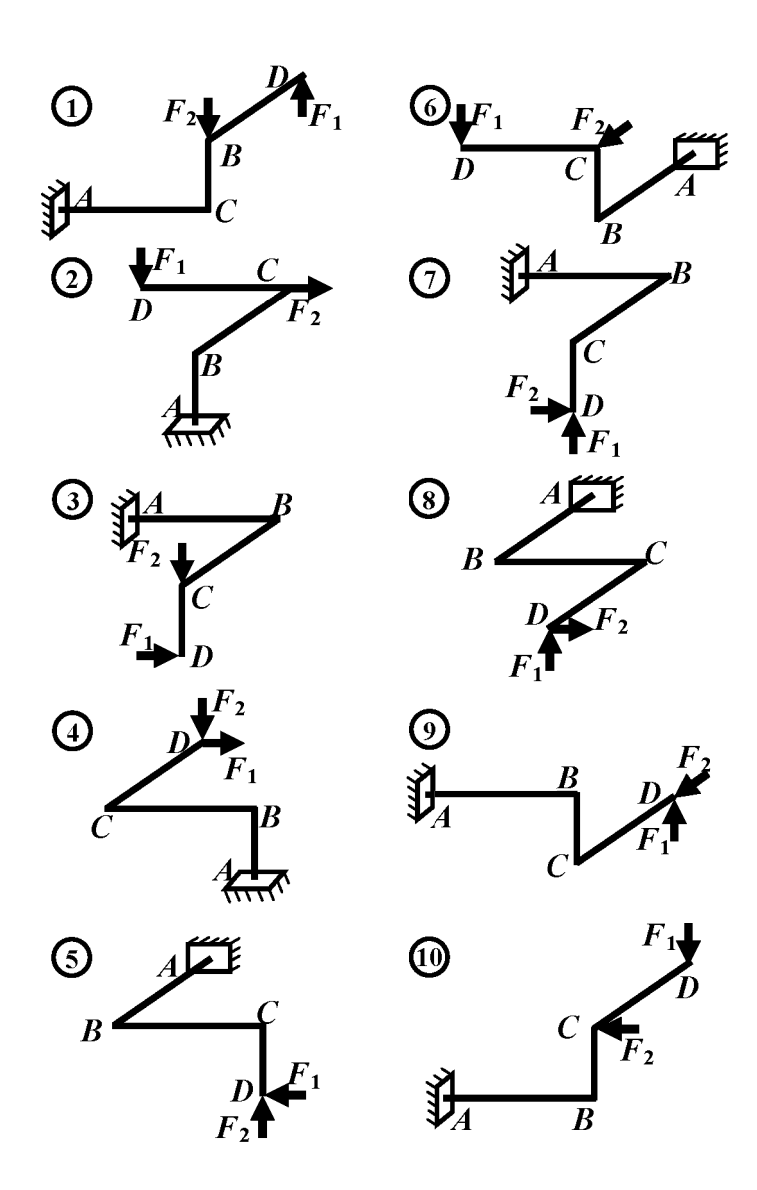

Рис. 13. Схемы пространственных брусьев (см. также с. 26 и 27)

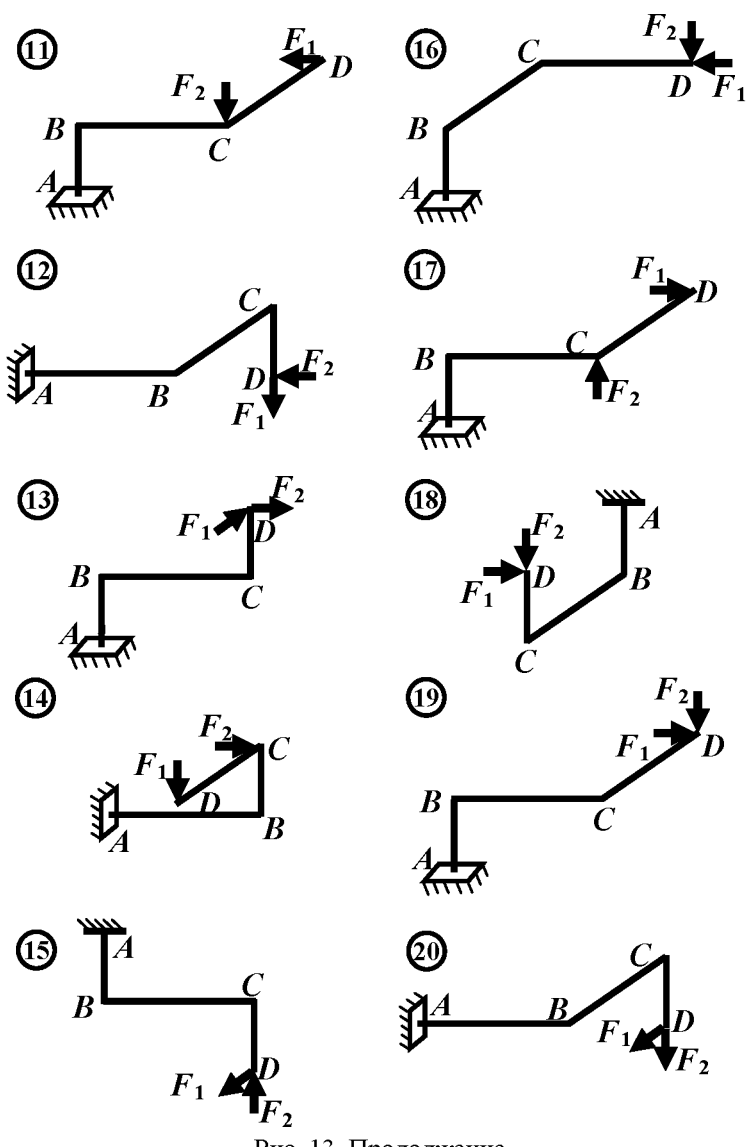

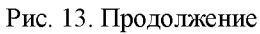

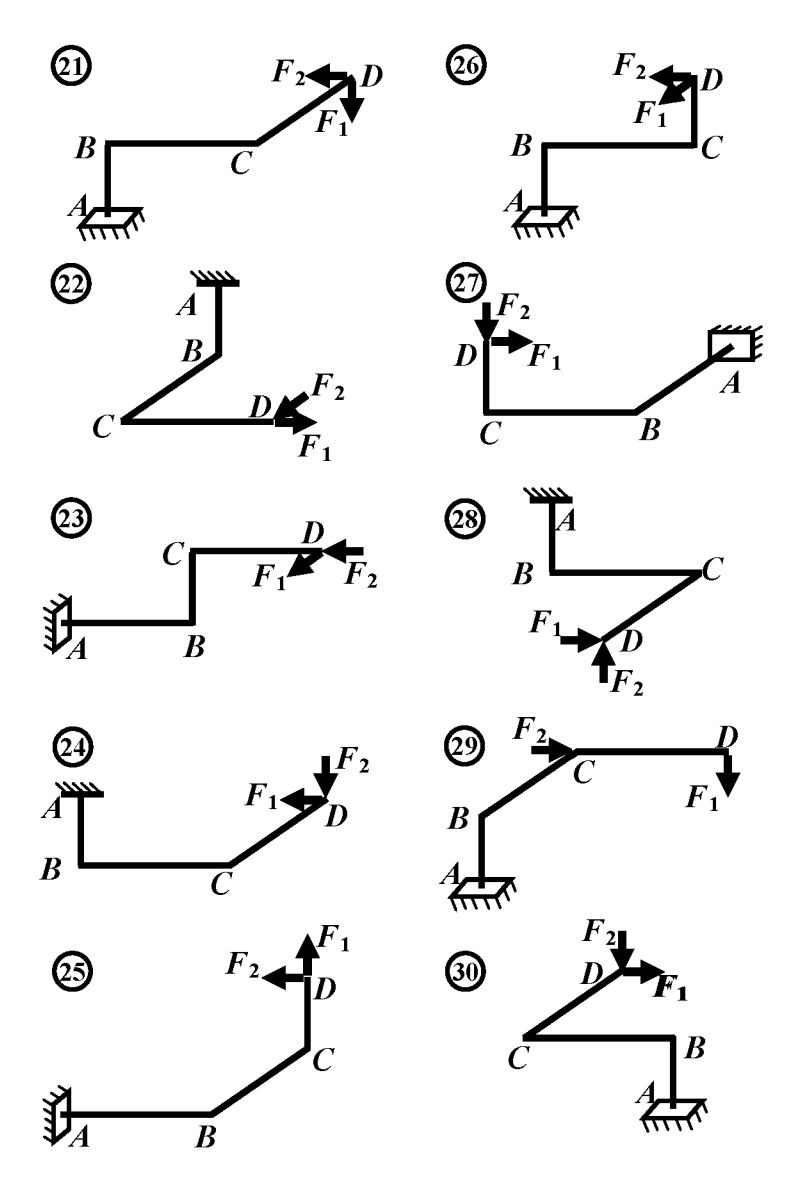

Рис. 13. Окончание

| $N_2$<br>строки | $F_I$ , KH       | $F_2$ , KH            | $l_{AB}$ , M               | $l_{BC}$ M    | $l_{CD}$ , M | h/b              | $D/d$ |
|-----------------|------------------|-----------------------|----------------------------|---------------|--------------|------------------|-------|
| 1               | $\mathfrak{H}$   | $\bf 8$               | 1,2                        | 1,6           | 1,5          | 1,5              | 1,5   |
| $\overline{2}$  | $\sqrt{6}$       | 6                     | 0,8                        | 1,3           | 1,4          | 1,4              | 1,6   |
| 3               | $\overline{7}$   | 3                     | 0,4                        | 1,2           | 0,9          | 1,2              | 1,7   |
| $\overline{4}$  | $\overline{2}$   | 5                     | 1,1                        | 0,8           | 1,2          | 1,1              | 1,8   |
| 5               | 3                | 6                     | 0,6                        | 1,0           | 1,3          | 1,6              | 1,9   |
| 6               | 9                | 3                     | 1,5                        | 1,1           | 0,8          | 1,7              | 2,0   |
| $\tau$          | $\overline{7}$   | $\overline{4}$        | 1,3                        | 1,5           | 1,1          | 1,8              | 2,1   |
| 8               | 6                | 5                     | 2,0                        | 2,0           | 1,0          | 1,9              | 2,2   |
| 9               | 3                | $\overline{4}$        | 0,9                        | 0,9           | 0,9          | 2,0              | 2,3   |
| $\mathbf{0}$    | $\overline{4}$   | 6                     | 1,4                        | 1,4           | 1,1          | 1,3              | 2,4   |
|                 | $\boldsymbol{a}$ | $\boldsymbol{\delta}$ | $\boldsymbol{\mathcal{G}}$ | $\mathcal{E}$ | $\partial$   | $\boldsymbol{e}$ |       |

Таблица 3. Параметры пространственного бруса

5 Изображают опасные сечения участков *ВС* и *CD,* показывают фактические внутренние усилия. Для участка *ВС* подбирают прямоугольное поперечное сечение, а для участка *CD -* квадратное сечение из условия прочности при косом изгибе (прямоугольное сечение располагают так, чтобы в плоскости наибольшей жёсткости опасного сечения действовал наибольший из двух изгибающих моментов).

Определяют нормальные и касательные напряжения в характерных точках опасных сечений (при подсчёте касательных напряжений учитывают лишь крутящий момент). Строят эпюры нормальных и касательных напряжений по контуру опасных сечений. Проводят проверку прочности с учётом всех внутренних усилий.

<span id="page-30-0"></span>6 С помощью интеграла Мора определяют составляющее перемещения сечения *D* по направлению наибольшей силы. Интегралы вычисляют способом Верещагина.

#### **3.3 Пример выполнения работы**

Для стального пространственного бруса (рис. 13) построить эпюры *N. Мх, Му, Мк,* подобрать размеры поперечных сечений, построить эпюры нормальных и касательных напряжений по контуру прямоугольного сечения, определить вертикальное перемещение точки А при следующих данных:  $l_{AB} = 1$  м,  $l_{BC} = 1.2$  м,  $l_{CD} = 1$  м,  $F_I = 5$  кН,  $F_2 = 8$  кН,  $F_3 = 6$  кН,  $\sigma$  = 160 МПа,  $E = 2.10^5$  МПа.

На участке *АВ* поперечное сечение круглое с диаметром *d. ВС*  прямоугольное с размерами *h /b* = 1,5, *CD -* квадратное с размером *а.*

Изображаем оси координат на каждом участке бруса и строим эпюры *N, Мх, Му, Мк* (рис. 14). Подберём размеры поперечных сечений.

На участке *АВ* с круглым поперечным сечением опасным является сечение *В,* в котором внутренние усилия имеют наибольшие значения:

$$
N=5 \text{ }\mathrm{KH}, M_x=8 \text{ }\mathrm{KH} \cdot \mathrm{M}, M_y=5 \text{ }\mathrm{KH} \cdot \mathrm{M}, M_x=8 \text{ }\mathrm{KH} \cdot \mathrm{M}.
$$

Эквивалентный изгибающий момент

$$
M_{9\kappa\epsilon_{IV}} = \sqrt{M_x^2 + M_y^2 + 0.75 \cdot M_x^2} = \sqrt{5^2 + 8^2 + 0.75 \cdot 8^2} = 11,70 \text{ kH} \cdot \text{m}.
$$

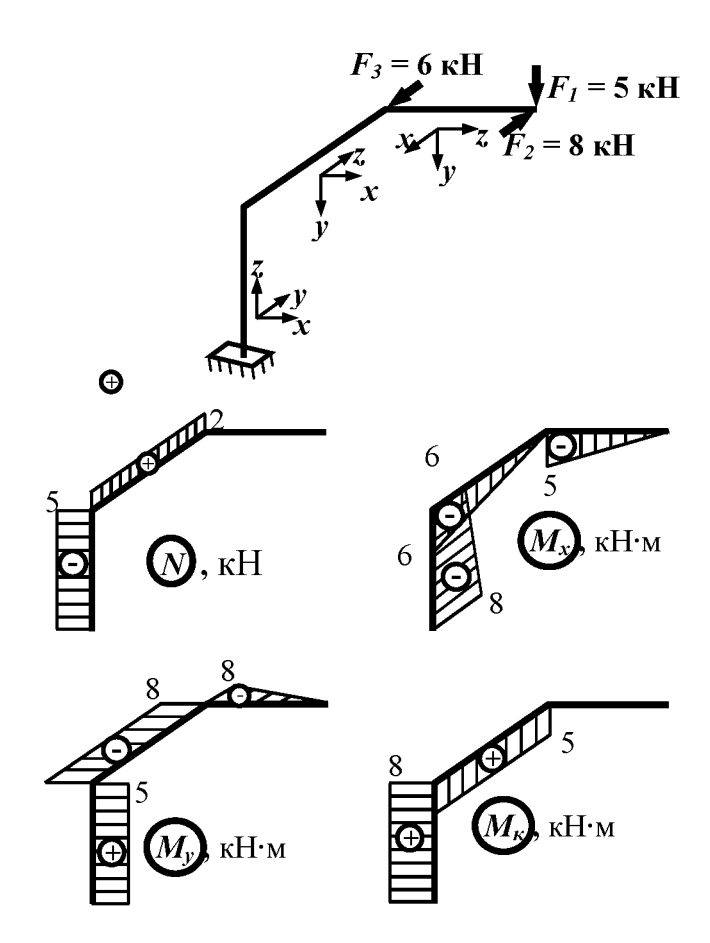

Рис. 14. Расчётная схема и эпюры внутренних сил

Определим диаметр из условия прочности только при изгибе:

$$
d \ge \sqrt[3]{\frac{32 \cdot M_{\text{avg}}}{\pi \cdot [\sigma]}} = \sqrt[3]{\frac{32 \cdot 11, 7 \cdot 10^3}{\pi \cdot 160 \cdot 10^6}} = 90,65 \text{ nm}.
$$

Принимаем  $d = 95$  мм.

Вычисляем геометрические характеристики подобранного сечения:

$$
W_x = W_y = \frac{\pi \cdot d^3}{32} = \frac{\pi \cdot 9.5^3}{32} = 84.17 \text{ cm}^3;
$$
  

$$
J_x = J_y = \frac{\pi \cdot a^4}{64} = \frac{\pi \cdot 9.5^4}{64} = 399.8 \text{ cm}^4;
$$
  

$$
J_p = 2 \cdot J_x = 2 \cdot 399.8 = 799.6 \text{ cm}^4;
$$
  

$$
A = \frac{\pi \cdot d^2}{4} = \frac{\pi \cdot 9.5^2}{4} = 70.88 \text{ cm}^3.
$$

Проверяем прочность с учётом нормальных сил

$$
\sigma = \frac{M_{9\kappa\sigma_{IV}}}{W_x} + \frac{|N|}{A} = \frac{11,7\cdot10^3}{84,17\cdot10^{-6}} + \frac{5\cdot10^3}{70,88\cdot10^{-4}} = 139,8 \text{ kH}.
$$

На участке ВС с прямоугольным поперечным сечением опасным является сечение  $C$ , в котором внутренние усилия имеют наибольшие значения:

$$
M_x = 6 \text{ kH·M}, M_y = 8 \text{ kH·M}, M_k = 5 \text{ kH·M}, N = 2 \text{ kH}.
$$

Изобразим схему действия внутренних сил в опасном сечении  $C$  как действие правой части бруса на левую часть (рис. 15, а). Прямоугольное сечение расположим так, чтобы плоскость наибольшей жёсткости совпадала с плоскостью наибольшего изгибающего момента  $M_{\nu}$ .

Определим размеры поперечного сечения из условия прочности при косом изгибе:

$$
W_x = \frac{|M_x| + \frac{W_x}{W_y}|M_y|}{[\sigma]},
$$
  

$$
W_x = \frac{h \cdot b^2}{6}; \quad W_y = \frac{b \cdot h^2}{6}.
$$

С учётом  $h = 1.5b$ 

$$
W_x = \frac{1, 5 \cdot b^3}{6}
$$
;  $W_y = \frac{2, 25 \cdot b^3}{6}$ ;  $\frac{W_x}{W_y} = \frac{1}{1, 5}$ ;

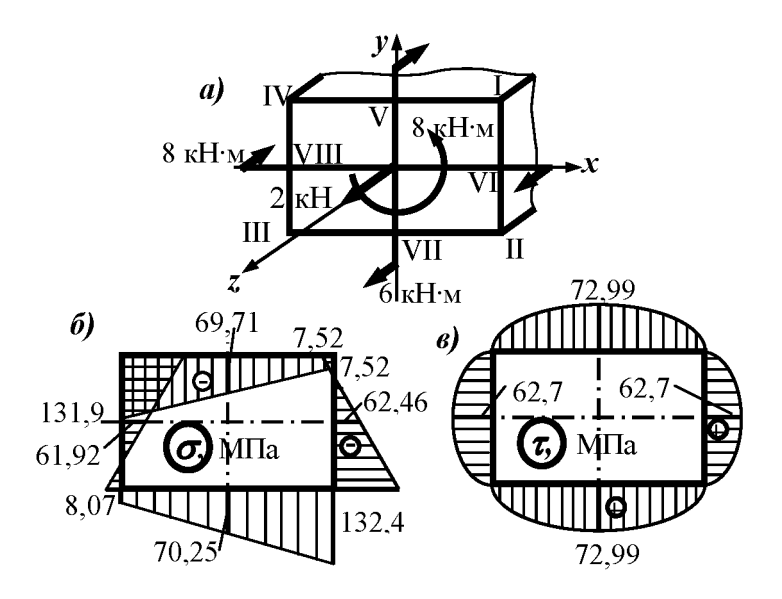

Рис. 15. Схема нагружения опасного сечения и эпюры нормальных и касательных напряжений

$$
b = \sqrt[3]{\frac{6\left(\left|M_{x}\right| + \frac{\left|M_{y}\right|}{1,5}\right)}{1,5[\sigma]}} = \sqrt[3]{\frac{6\left(6 + \frac{8}{1,5}\right)10^{3}}{1,5 \cdot 160 \cdot 10^{6}}} = 65,68 \text{mm}.
$$

Тогда  $h = 1,5b = 1,5.65,68 = 98,52$  мм. Учитывая, что в сечении также действуют нормальная сила и крутящий момент, несколько увеличим полученные значения и примем  $b = 70$  мм,  $h = 105$  мм.

Вычислим геометрические характеристики подобранного сечения:

$$
A = b \cdot h = 7 \cdot 10,5 = 73,50 \text{ cm}^2;
$$
  

$$
J_x = \frac{h \cdot b^3}{12} = \frac{10,5 \cdot 7^3}{12} = 300,1 \text{ cm}^4;
$$
  

$$
J_y = \frac{b \cdot h^3}{12} = \frac{7 \cdot 10,5^3}{12} = 675,3 \text{ cm}^4
$$

Для прямоугольного сечения при  $h/b = 1.5 \alpha = 0.213$ ;  $\beta = 0.196$ ;  $n = 0.859$  [1].

$$
W_{k} = \alpha \cdot h \cdot b^{2} = 0,213 \cdot 10,5 \cdot 7^{2} = 109,6 \text{ cm}^{3},
$$
  

$$
J_{k} = \beta \cdot h \cdot b^{3} = 0,196 \cdot 10,5 \cdot 7^{3} = 705,9 \text{ cm}^{4}.
$$

Воспользуемся выражением для нормальных напряжений в сечении С при внецентренном растяжении-сжатии:

$$
\sigma = \frac{M_x}{J_x} y + \frac{M_y}{J_y} x + \frac{N}{A}
$$

и определим нормальные напряжения в точках I...VIII (рис. 15, а):

$$
\sigma_{I} = \frac{-6 \cdot 10^{3}}{300, 1 \cdot 10^{-8}} 3, 5 \cdot 10^{-2} + \frac{8 \cdot 10^{3}}{675, 3 \cdot 10^{-8}} 5, 25 \cdot 10^{-2} + \frac{2 \cdot 10^{3}}{73, 5 \cdot 10^{-4}} =
$$
  
= -69,98 + 62,19 + 0,272 = -7,52 MHz,  

$$
\sigma_{II} = 69,98 + 62,19 + 0,272 = 132,4 MHz;
$$

$$
\sigma_{III} = 69,98 - 62,19 + 0,272 = 8,07 MHz;
$$

$$
\sigma_{IV} = -69,98 - 62,19 + 0,272 = -131,9 MHz;
$$

$$
\sigma_{V} = -69,98 + 0 + 0,272 = -69,71 MTa;
$$

$$
\sigma_{VI} = 0 + 62,19 + 0,272 = 62,46 MTa;
$$

$$
\sigma_{VII} = 69,98 + 0 + 0,272 = 70,25 MTa;
$$

$$
\sigma_{\text{VIII}} = 0 - 62{,}19 + 0{,}272 = -61{,}92
$$
 M\Pi a.

Используя полученные значения  $\sigma$ , построим эпюру нормальных напряжений по контуру сечений (рис. 15, б).

Определим касательные напряжения в точках I...VIII:

$$
\tau_{\rm I} = \tau_{\rm II} = \tau_{\rm III} = \tau_{\rm IV} = 0;
$$

$$
\tau_{\text{V}} = \tau_{\text{VII}} = \tau_{\text{max}} = \frac{M_{\kappa}}{W_{\kappa}} = \frac{8 \cdot 10^3}{109, 6 \cdot 10^{-6}} = 72,99 \text{ M} \text{Hz};
$$

 $\tau_{\text{VI}} = \tau_{\text{VIII}} = \eta \cdot \tau_{\text{max}} = 0.859 \cdot 72.99 = 62.70 \text{ M}$ .

Используя полученные значения, строим эпюру касательных напряжений по контуру сечения (рис. 15,  $\epsilon$ ).

Проводим проверку прочности в наиболее опасной точке сечения V (VII) с учётом всех внутренних усилий, используя четвёртую гипотезу предельных напряжённых состояний, в соответствии с которой

$$
\sigma_{\text{3K6}_{\text{IV}}} = \sqrt{\sigma^2 + 3 \cdot \tau^2} = \sqrt{70, 25^2 + 3 \cdot 72, 99^2} = 144, 6 \text{ M} \text{ a} < [\sigma] -
$$

условие прочности выполняется.

На участке СD с квадратным поперечным сечением опасным является сечение  $C$ , в котором внутренние усилия имеют наибольшие значения:  $M_x = 5$  кН·м,  $M_y = 8$  кН·м,  $M_k = 0$ ,  $N = 0$ .

Определим размеры поперечного сечения из условия прочности при косом изгибе:

$$
W_x = \frac{|M_x| + \frac{W_x}{W_y}|M_y|}{[\sigma]},
$$
  

$$
W_x = W_y = \frac{a^3}{6};
$$
  

$$
a = \sqrt[3]{\frac{6 \cdot (|M_x| + |M_y|)}{[\sigma]}} = \sqrt[3]{\frac{6 \cdot (5 + 8) \cdot 10^3}{160 \cdot 10^6}} = 78,70 \text{ nm}.
$$

Принимаем  $a = 80$  мм.

Вычисляем геометрические характеристики подобранного сечения

 $A = a^2 = 8^2 = 64.0 \text{ cm}^2$ .
$$
W_x = W_y = \frac{a^3}{6} = \frac{8^3}{6} = 85,33 \text{ cm}^3;
$$
  

$$
J_x = J_y = \frac{a^4}{12} = \frac{8^4}{12} = 341,3 \text{ cm}^4.
$$

Проверяем прочность сечения  $C$  из условия прочности при косом изгибе.

$$
|\sigma|_{\text{Hau6}} = \frac{|M_x|}{W_x} + \frac{|M_y|}{W_y} = \frac{(5+8)10^3}{85,33 \cdot 10^{-6}} = 152,3 \text{ M} \text{ a} < [\sigma] - \text{ ychoose}
$$

прочности выполняется.

Определим перемещение сечения  $D$  в направлении наибольшей силы  $F_2$  с помощью интеграла Мора. Для этого нагрузим брус горизонтальной единичной силой в сечении  $D$  и построим эпюры  $M_{1x}$ ,  $M_{1y}$ ,  $M_{1k}$ (рис. 16).

$$
\Delta_D = \int_{L} \frac{M_x \cdot \overline{M}_{1x}}{E \cdot J_x} dz + \int_{L} \frac{M_y \cdot \overline{M}_{1y}}{E \cdot J_y} dz + \int_{L} \frac{M_x \cdot \overline{M}_{1x}}{E \cdot J_x} dz.
$$

<span id="page-36-0"></span>Вычислим интегралы способом Верещагина, учитывая, что  $E = 2.10^5$  MIIa,  $G = 0.8.10^5$  MIIa,  $J_A^{AB} = J^{AB} = 399.8 \text{ cm}^3$ ,  $J_A^{AB} = 799.6 \text{ cm}^4$ ,  $J_r^{BC} = 300, 1 \text{ cm}^4$ ,  $J_v^{BC} = 675, 3 \text{ cm}^4$ ,  $J_p^{BC} = 705, 9 \text{ cm}^4$ ,  $J_x^{CD} = J_y^{CD} =$  $= 341.3 \text{ cm}^4$ :  $\Delta_D = \frac{\frac{1}{2}1 \cdot 1 \cdot (6 + \frac{2}{3}2) \cdot 10^3}{2 \cdot 10^{11} \cdot 3998 \cdot 10^{-8}} + \frac{8 \cdot 1,2 \cdot 1 \cdot 10^3}{2 \cdot 10^{11} \cdot 6753 \cdot 10^{-8}} +$  $1_{9}$   $2_{110}$ 

<span id="page-36-1"></span>
$$
+\frac{\frac{1}{2} \cdot 8 \cdot 1 \cdot \frac{1}{3} \cdot 1 \cdot 10}{2 \cdot 10^{11} \cdot 341,3 \cdot 10^{-8}} + \frac{8 \cdot 1 \cdot 1 \cdot 10^{3}}{0,8 \cdot 10^{11} \cdot 799,6 \cdot 10^{-8}} = 92,08 \text{ mm}.
$$

36

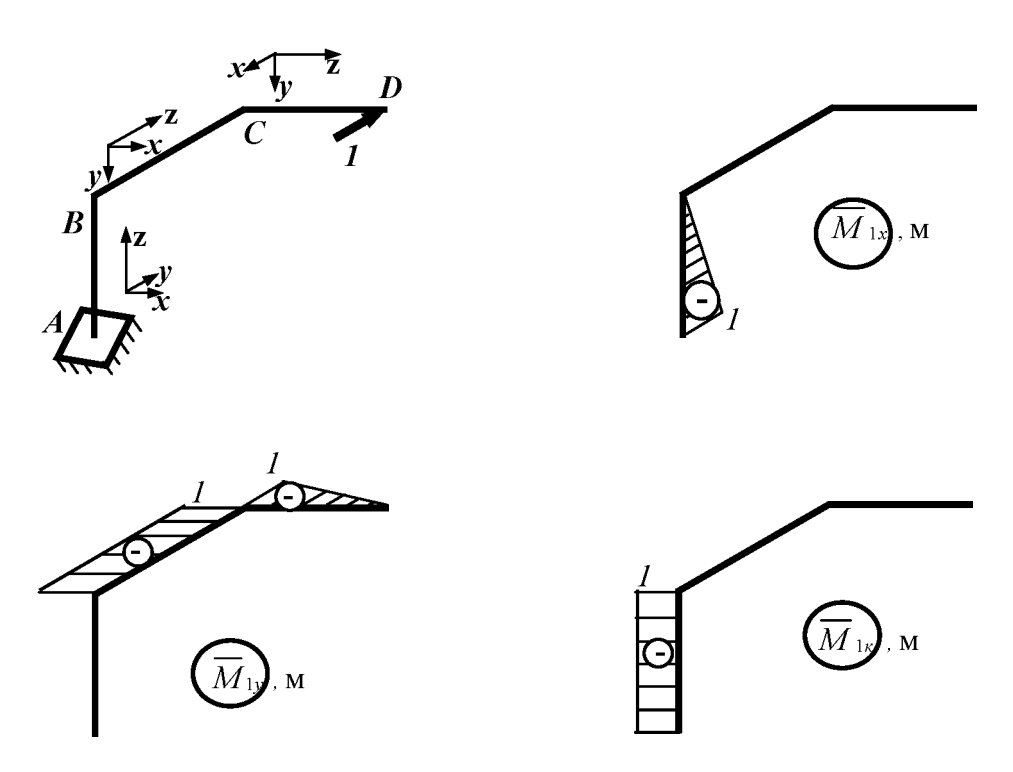

Рис. 16. Эпюры внутренних сил от единичного нагружения

#### **3.4 Контрольные вопросы**

1 Как определяют величину и знак каждого из внутренних усилий бруса при сложном сопротивлении?

2 Какие частные случаи сложного сопротивления встречаются в практических расчётах?

3 В каких случаях брус испытывает косой изгиб?

4 В каких случаях брус испытывает внецентренное растяжение или сжатие?

5 Как расположена нейтральная ось поперечного сечения при косом изгибе и внецентренном растяжении или сжатии?

<sup>6</sup> Как записывается условие прочности бруса в общем случае сложного сопротивления?

7 Как записывается условие прочности при косом изгибе и внецентренном растяжении или сжатии?

8 Как записывается условие прочности при изгибе с кручением бруса круглого поперечного сечения?

9 Где находятся возможные опасные точки прямоугольного поперечного сечения бруса, испытывающего сложное сопротивление?

10 Где находится опасная точка бруса круглого поперечного сечения при сложном сопротивлении?

11 Как определяют полное перемещение сечения пространственного бруса?

12 Как записывается интеграл Мора для бруса, испытывающего сложное сопротивление?

## 4 РАСЧЁТ ВАЛА ЗУБЧАТОЙ ПЕРЕДАЧИ

#### 4.1 Залание

Заданы схема зубчатой передачи (рис. 17), число оборотов первой шестерни, передаваемая мощность, размеры, материал вала и коэффициент запаса (табл. 4).

Требуется определить диаметр вала АВ.

В пояснительной записке следует представить схему зубчатой передачи, выполненную в масштабе, расчётную схему вала, эпюры изгибающих, крутящих и эквивалентных моментов и все необходимые расчёты.

#### 4.2 Порядок выполнения работы

1 По данным табл. 4 изображают в масштабе схему зубчатой передачи, соответствующую заданному шифру.

2 Изображают расчётную схему вала.

3 По заданным значениям мощности и числа оборотов определяют момент и усилия, действующие на вал АВ.

4 Строят эпюры изгибающих моментов  $M_2$ ,  $M_6$  в горизонтальной и вертикальной плоскостях.

5 Строят эпюру суммарного изгибающего момента  $M_u$ .

6 Строят эпюру крутящего момента  $M_k$ .

7 Вычисляют эквивалентные моменты по четвёртой теории предельных напряжённых состояний:  $M_{\text{1000W}} = \sqrt{M_{u}^{2}+0.75M_{K}^{2}}$  и строят эпюру эквивалентного момента.

8 Подбирают диаметр вала по наибольшему эквивалентному моменту и заниженному значению допускаемого напряжения, исходя из условия прочности:

$$
\frac{M_{\frac{\partial \kappa}{\partial \kappa}}^{\frac{\partial \kappa}{\partial \kappa}}}{W_x} \leq \frac{\sigma_{-1}}{n_{cp}},
$$

где  $n_{cp}$  – среднее значение требуемого коэффициента запаса.

| $N_{2}$        | N,       | $n_{\cdot}$ | $D_{b}$ . | $D_{2}$ . | $D_3$ . | $D_4$ .    | $l_{b}$   | $l_2$ . | $l_3$ .                     | β,       | $\gamma$ , | $\alpha$   | Коэффиц.   | Марка  |
|----------------|----------|-------------|-----------|-----------|---------|------------|-----------|---------|-----------------------------|----------|------------|------------|------------|--------|
| строки         | кВт      | об/мин      | CM        | CM        | CM      | CM         | <b>CM</b> | CM      | CM                          | град     | град       | град       | запаса     | стали  |
|                | 45       | 700         | 16        | 40        | 30      | 55         | 8         | 20      | 24                          | $\theta$ | 120        | 20         | 1, 1 1, 4  | 15     |
| $\overline{2}$ | 50       | 800         | 18        | 42        | 26      | 53         | 10        | 24      | 20                          | 45       | 225        | 20         | 1, 2 1, 5  | 35     |
| 3              | 55       | 900         | 20        | 44        | 24      | 51         | 12        | 20      | 22                          | 90       | 315        | 20         | 1, 3 1, 6  | 45     |
| $\overline{4}$ | 60       | 1050        | 18        | 53        | 36      | 58         | 9         | 24      | 22                          | 150      | 60         | 20         | 1, 4 1, 7  | 40X    |
| 5              | 65       | 1150        | 20        | 51        | 34      | 56         | 8         | 20      | 24                          | 210      | 270        | 20         | 1, 51, 8   | 25XH3A |
| 6              | 70       | 1200        | 16        | 50        | 24      | 55         | 9         | 22      | 28                          | 225      | 90         | 20         | 1, 6 1, 9  | 12XH3A |
| 7              | 75       | 1250        | 17        | 49        | 25      | 54         | 10        | 24      | 26                          | 240      | 135        | 20         | 1, 2 1, 5  | 18XH3A |
| 8              | 65       | 1300        | 18        | 48        | 26      | 53         | 11        | 24      | 24                          | 270      | 30         | 20         | 1, 3 1, 6  | 30XTCA |
| 9              | 60       | 1350        | 20        | 46        | 28      | 51         | 10        | 20      | 22                          | 315      | 45         | 20         | 1, 11, 4   | 30XMA  |
| $\theta$       | 55       | 1400        | 18        | 50        | 24      | 54         | 8         | 22      | 24                          | 45       | 135        | 20         | 1, 51, 8   | 50XH   |
|                | $\alpha$ |             | б         |           |         | $\epsilon$ |           |         | $\mathcal{E}_{\mathcal{C}}$ |          |            | $\partial$ | $\epsilon$ |        |

Таблица 4. Параметры зубчатой передачи

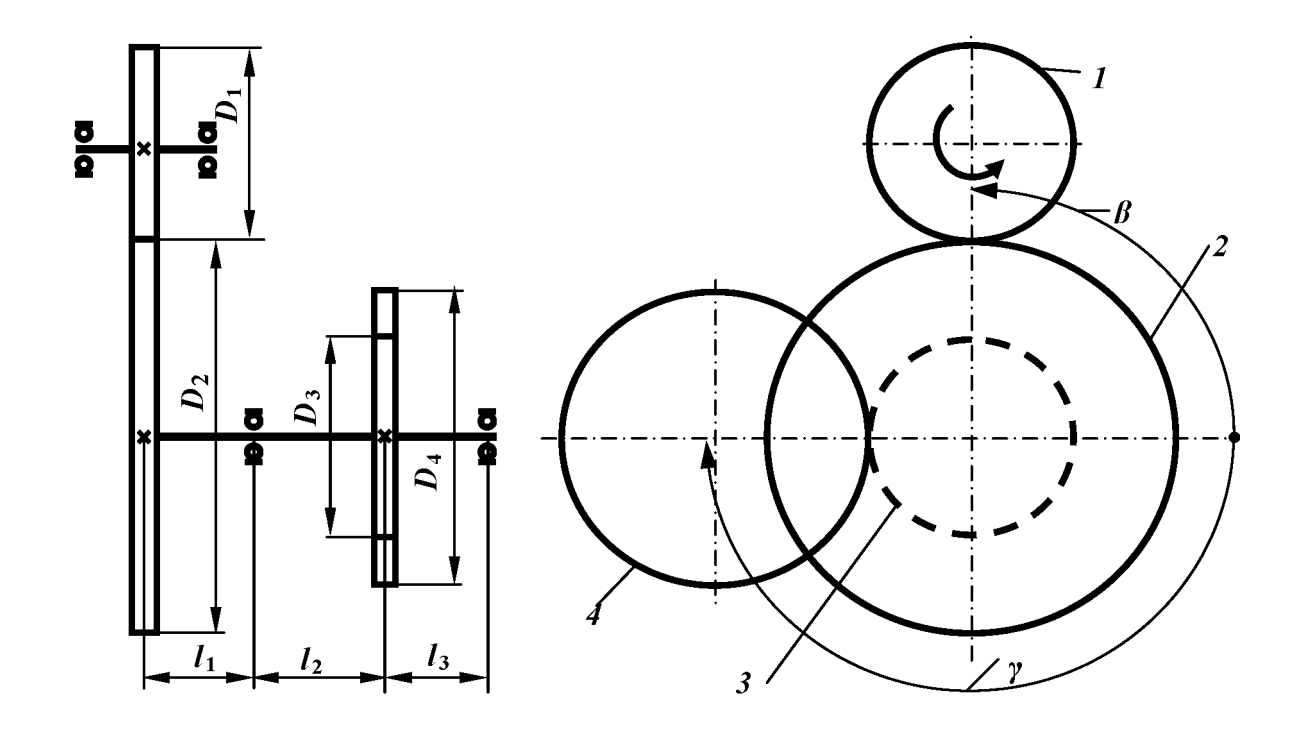

Рис. 17. Схема зубчатой передачи

9 Определяют коэффициенты запаса прочности в предполагаемых опасных сечениях вала и сравнивают их с заданными значениями.

Примечания:

1 Концентраторами напряжений являются: под шестерней - шпоночный паз, под опорой - напрессованное внутреннее кольцо подшипника (давление напрессовки 20 МПа).

2 В расчётах учитывают, что поверхность вала шлифованная.

3 Если вычисленный коэффициент запаса прочности не соответствует заданному, то следует изменить диаметр вала и повторить расчёт на прочность.

### 4.3 Пример выполнения работы

Подобрать диаметр вала АВ зубчатой передачи, изображённой на рис. 17, при следующих данных:  $N = 73$ к $B_T$ ,  $n = 1050$  об/мин,  $D_1 = 28$  см,  $D_2 = 58$  cm,  $D_3 = 26$  cm,  $D_4 = 42$  cm,  $l_1 = 18$  cm,  $l_2 = 20$  cm,  $l_3 = 20$  cm,  $\beta = 135^{\circ}$ ,  $\gamma = 180^{\circ}$ ,  $\alpha = 20^{\circ}$ ,  $n_{\text{meoEx}} = 1, 4...1, 7$ , поверхность вала шлифованная, материал вала - сталь 45.

Используя исходные данные, изобразим в масштабе схему зубчатой передачи (рис. 18,*а*). Покажем усилия  $F_{12}$  и  $F_{43}$ , действующие на зубчатые колеса 2 и 3 вала АВ.

Изобразим отдельно вал АВ с зубчатыми колесами 2 и 3 и действующими на них силами (рис. 18,6).

Изобразим расчётную схему вала (рис. 18,6), перенося усилия  $F_{12}$  и  $F_{43}$  на ось вала, раскладывая их на вертикальные и горизонтальные составляющие и добавляя моменты  $m_2$ ,  $m_3$ .

Определим по мощности и числу оборотов моменты, действующие на вал:

$$
m_2 = m_3 = 9.55 \cdot \frac{N}{n_2};
$$

где  $n_2 = n_1 \frac{D_1}{D_2} = 1050 \cdot \frac{0,28}{0.58} = 507,0$  об/мин,

$$
\text{tora } m_2 = m_3 = 9,55 \cdot \frac{N}{n_2} = 9,55 \cdot \frac{73}{507} = 1,375 \text{ kH} \cdot \text{m}.
$$

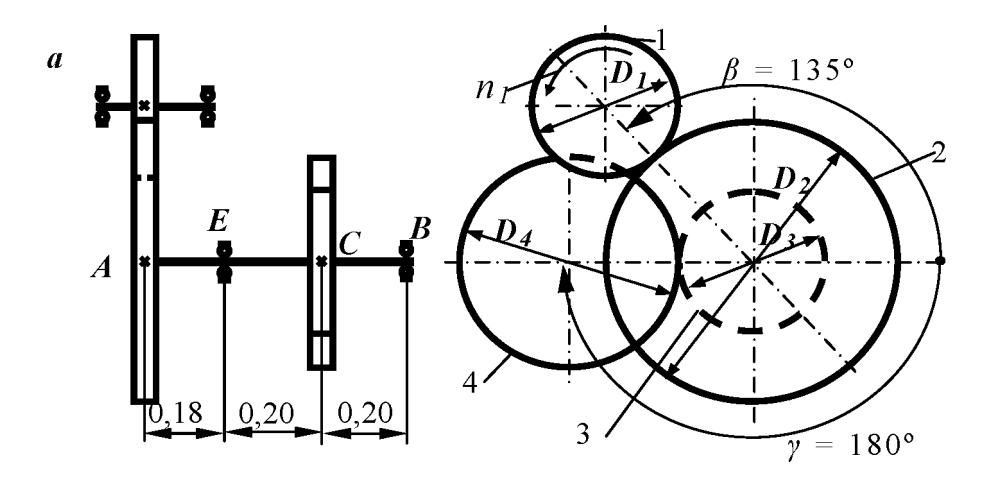

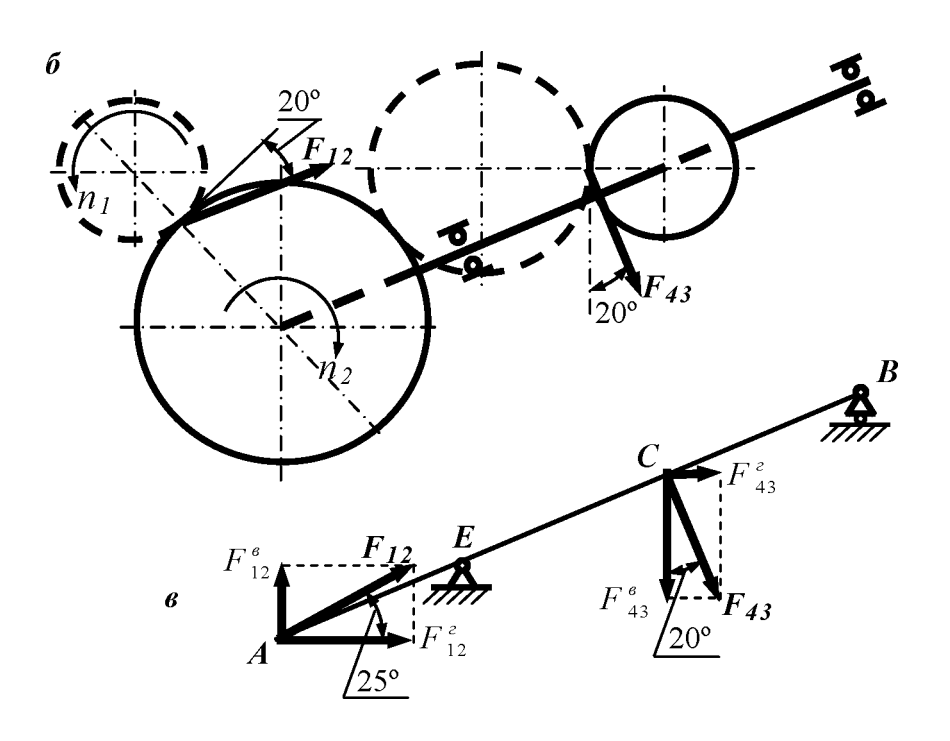

Рис. 18. Расчётная схема зубчатой передачи

 $\cdot$ 

Определим усилия, действующие на вал, и их проекции в горизонтальной и вертикальной плоскостях:

$$
F_{12} = \frac{2 \cdot m_2}{D_2 \cdot \cos \alpha} = \frac{2 \cdot 1,375}{0,58 \cdot \cos 20^\circ} = 5,047 \text{ kH};
$$
  
\n
$$
F_{12}^T = F_{12} \cdot \cos 25^\circ = 5,047 \cdot \cos 25^\circ = 4,574 \text{ kH};
$$
  
\n
$$
F_{12}^B = F_{12} \cdot \sin 25^\circ = 5,047 \cdot \sin 25^\circ = 2,133 \text{ kH};
$$
  
\n
$$
F_{43} = \frac{2 \cdot m_3}{D_3 \cdot \cos \alpha} = \frac{2 \cdot 1,375}{0,26 \cdot \cos 20^\circ} = 11,26 \text{ kH};
$$
  
\n
$$
F_{43}^T = F_{43} \cdot \sin 20^\circ = 11,26 \cdot \sin 20^\circ = 3,850 \text{ kH};
$$
  
\n
$$
F_{43}^T = F_{43} \cdot \cos 20^\circ = 11,26 \cdot \cos 20^\circ = 10,58 \text{ kH}.
$$

Строим эпюры изгибающих моментов  $M_L$ ,  $M_B$  от сил, действующих в горизонтальной и вертикальной плоскостях, а также эпюры суммарного изгибающего момента  $M_H$ , крутящего момента  $M_K$  и эквивалентного момента  $M_{\text{1000}}$  (рис. 19).

Определим диаметр вала в первом приближении из условия статической прочности при изгибе с кручением, используя заниженное допускаемое напряжение:

$$
\frac{M_{\substack{3\kappa\epsilon_{\text{IV}}\\y_{\kappa}}}^{_{\mathit{N\alpha\alpha_{\text{IV}}}}} \leq \left[\sigma\right] = \frac{\sigma_{-1}}{n_{cp}},
$$

где  $W_x = \pi \cdot d_0^3 / 32$ ,  $n_{cp} = (1, 4 + 1, 7) / 2 = 1,55$ , для стали 45:  $\sigma_6 = 600$ -750 MIIa;  $\sigma_T$  = 320 MIIa;  $\sigma_{-1}$  = 250-340 MIIa.

Тогда

$$
d \geq \sqrt[3]{\frac{32 \cdot M \frac{nau}{\pi \epsilon_0 \cdot n_{cp}}}{\pi \cdot \sigma_{-1}}} = \sqrt[3]{\frac{32 \cdot 1,727 \cdot 10^3 \cdot 1,55}{\pi \cdot 250 \cdot 10^6}} = 44,78 \text{ nm}.
$$

Принимаем ближайшее стандартное значение  $d = 45$  мм.

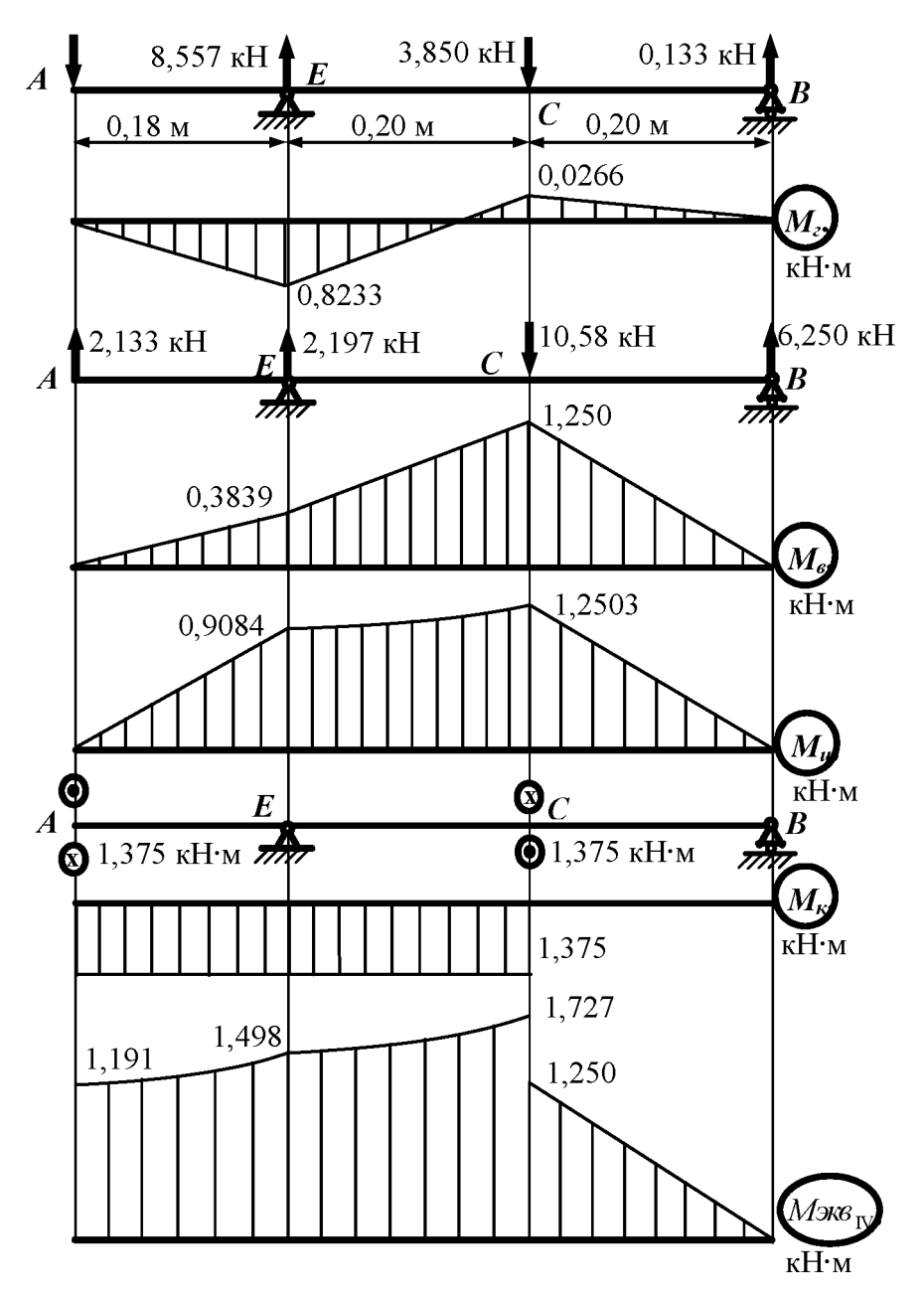

Рис. 19. Эпюры внутренних сил

$$
W_x = W_y = \frac{\pi \cdot d^3}{32} = \frac{\pi \cdot 4.5^3}{32} = 8,946 \text{ cm}^3,
$$
  

$$
W_y = 2 \cdot W_x = 2 \cdot 8,946 = 17,89 \text{ cm}^3.
$$

Фактически напряжения во вращающемся вале циклически изменяются.

Определим коэффициенты запаса вала по текучести и усталости в предполагаемых опасных сечениях.

Сечение Е (концентратор - напрессованное внутреннее кольцо подшипника). Определим напряжения в опасной точке сечения (точке, расположенной на поверхности вала), учитывая, что нормальные напряжения изменяются по симметричному закону, а касательные напряжения постоянны:

$$
\sigma_{\text{max}} = -\sigma_{\text{min}} = \frac{M_x}{W_x} = \frac{0,9084 \cdot 10^3}{8,946 \cdot 10^{-6}} = 101,5 \text{ M} \text{}}. \text{M}
$$

$$
\tau_{\text{max}} = \tau_{\text{min}} = \frac{M_K}{W_K} = \frac{1,375 \cdot 10^3}{17,89 \cdot 10^{-6}} = 76,86 \text{ M} \text{Hz}.
$$

Тогда  $\sigma_a = 101,5$  МПа,  $\sigma_m = 0$ ,  $\tau_a = 0$ ,  $\tau_m = 76,86$  МПа. Из справочных данных [2] найдём значения остальных величин, входящих в формулы для коэффициентов запаса:

 $\psi_{\sigma} = 0, 1$  и  $\psi_{\tau} = 0, 05$  при  $\sigma_{\sigma} = 750$  МПа.

Для валов с напрессованными деталями:  $\left(\frac{k_{\sigma}}{k_{a}}\right)$  = 3,00 при  $d$  = 45 мм,

передаётся сила;  $\xi' = 1,339$  при  $\sigma_{\epsilon} = 750$  МПа;  $\xi'' = 0,957$  при  $p = 750$  МПа; TORA  $\left(\frac{k_{\sigma}}{k_{d}}\right) = \left(\frac{k_{\sigma}}{k_{d}}\right)$   $\cdot \xi' \cdot \xi'' = 3 \cdot 1,339 \cdot 0,957 = 3,84$ ;

 $k_F = 0.94$  при  $\sigma_e = 750$  МПа, шлифовка;  $k_V = 0$  – упрочняющей обработки нет.

Теперь находим коэффициенты запаса:

$$
n_T = \frac{\sigma_T}{\sqrt{|\sigma|_{\text{nauf}}^2 + 3 \cdot \tau_{\text{max}}^2}} = \frac{320}{\sqrt{101.5^2 + 3 \cdot 76.86^2}} = 1.91;
$$
  

$$
n_{\sigma} = \frac{\sigma_{-1}}{\frac{k_{\sigma}}{k_d \cdot k_F \cdot k_V}} = \frac{250}{\frac{3.84}{0.94 \cdot 1} \cdot 101.5 + 0} = 0.603;
$$

$$
n_{\tau} = \frac{\tau_{-1}}{\frac{k_{\tau}}{k_{d} \cdot k_{F} \cdot k_{V}} \cdot \tau_{a} + \psi_{\tau} \cdot \tau_{m}} = \frac{150}{0 + 0.05 \cdot 76.86} = 39.03 ;
$$

$$
n_T = \frac{n_{\sigma} \cdot n_{\tau}}{\sqrt{n_{\sigma}^2 + n_{\tau}^2}} = \frac{320}{\sqrt{0,603^2 + 39,03^2}} = 0,603.
$$

Подсчитаем коэффициенты запаса в сечении  $C$  (концентратор шпоночный паз).

Из сборника справочных данных [2]:  $W_u = 7,80 \text{ cm}^3$ ;  $W_K = 16,74 \text{ cm}^3$ для вала со шпоночным пазом, при  $d = 45$  мм.

$$
\sigma_{\text{max}} = -\sigma_{\text{min}} = \frac{M_x}{W_x} = \frac{1,2503 \cdot 10^3}{7,8 \cdot 10^{-6}} = 160,3 \text{ M} \text{ a},
$$

$$
\tau_{\text{max}} = \tau_{\text{min}} = \frac{M_K}{W_K} = \frac{1,375 \cdot 10^3}{16,74 \cdot 10^{-6}} = 82,14 \text{ M} \text{ a}.
$$

Тогда  $\sigma_a = 160,3$  МПа,  $\sigma_m = 0$ ,  $\tau_a = 0$ ,  $\tau_m = 82,14$  МПа. Из справочных данных [2] найдем значения остальных величин, входящих в формулы для коэффициентов запаса:  $\psi_{\sigma} = 0,1$  и  $\psi_{\tau} = 0,05$ ;  $k_F = 0,94$ ;  $k_V = 1$ ,  $k_{\sigma} = 1.75$  и  $k_{\tau} = 1.75$  при  $\sigma_{\epsilon} = 750$  МПа (шпоночный паз);  $k_d = 0,803$  при  $\sigma_{\rm e} = 500$  МПа,  $k_d = 0,693$  при  $\sigma_{\rm e} = 1400$  МПа. Интерполируем для  $\sigma_{\rm s}$  = 750 МПа:

$$
k_d = 0,693 + \frac{0,803 - 0,693}{1400 - 500} \cdot (1400 - 750) = 0,77.
$$

Находим коэффициенты запаса:

$$
n_T = \frac{\sigma_T}{\sqrt{|\sigma|_{nau6}^2 + 3 \cdot \tau_{max}^2}} = \frac{320}{\sqrt{160,3^2 + 3 \cdot 82,14^2}} = 1,49;
$$
  
\n
$$
n_{\sigma} = \frac{\sigma_{-1}}{\frac{k_{\sigma}}{k_{d} \cdot k_{F} \cdot k_{V}} \sigma_{a} + \psi_{\sigma} \cdot \sigma_{m}} = \frac{250}{1,75} = 0,645;
$$
  
\n
$$
n_{\tau} = \frac{\tau_{-1}}{\frac{k_{\tau}}{k_{d} \cdot k_{F} \cdot k_{V}} \tau_{a} + \psi_{\tau} \cdot \tau_{m}} = \frac{150}{0 + 0,05 \cdot 82,14} = 36,52;
$$
  
\n
$$
n_{R} = \frac{n_{\sigma} \cdot n_{\tau}}{\sqrt{n_{\sigma}^2 + n_{\tau}^2}} = \frac{320}{\sqrt{0,645^2 + 36,52^2}} = 0,645.
$$

Коэффициент запаса вала, равный наименьшему из четырёх найденных значений,  $n = 0.603$ , ниже заданного, поэтому диаметр вала необходимо увеличить и повторить расчёт для наиболее опасного сечения Е. Для второго приближения диаметр вала можно ориентировочно подсчитать по формуле

$$
d_{II} = d_I \sqrt[3]{\frac{n_{cp}}{n_I}} = 45 \cdot \sqrt[3]{\frac{1,55}{0,603}} = 61,6 \text{ mm}.
$$

Принимаем ближайшее стандартное значение  $d = 62$  мм.

$$
W_x = W_y = \frac{\pi \cdot d^3}{32} = \frac{\pi \cdot 6, 2^3}{32} = 23,40 \text{ cm}^3;
$$
  

$$
W_p = 2 \cdot W_x = 2 \cdot 23,4 = 46,8 \text{ cm}^3.
$$

Определяем коэффициент запаса в наиболее опасном сечении Е:

$$
\sigma_{\text{max}} = -\sigma_{\text{min}} = \frac{M_x}{W_x} = \frac{0,9084 \cdot 10^3}{23,4 \cdot 10^{-6}} = 38,82 \text{ M} \text{T} \text{la};
$$

$$
\tau_{\text{max}} = \tau_{\text{min}} = \frac{M_K}{W_K} = \frac{1,375 \cdot 10^3}{46,8 \cdot 10^{-6}} = 29,38 \text{ M} \text{Ta}.
$$

Тогда  $\sigma_a = 38,82$  МПа,  $\sigma_m = 0$ ,  $\tau_a = 0$ ,  $\tau_m = 29,38$  МПа. Из справочных данных [2] найдём значения остальных величин, входящих в формулы для коэффициентов запаса:  $\psi_{\sigma} = 0, 1$  и  $\psi_{\tau} = 0, 05$ ;  $k_F = 0, 94$ ;  $k_V = 0$ ;

$$
\left(\frac{k_{\sigma}}{k_{d}}\right)_{0} = 3,182 \text{ при } d = 62 \text{ MM, nepegaërca сила; } \xi' = 1,339; \xi'' = 0,957,
$$

$$
\text{for,} \left( \frac{k_{\sigma}}{k_{d}} \right) = \left( \frac{k_{\sigma}}{k_{d}} \right)_{0} \xi' \cdot \xi'' = 3,182 \cdot 1,339 \cdot 0,957 = 4,08.
$$

Коэффициенты запаса:

$$
n_T = \frac{\sigma_T}{\sqrt{|\sigma|_{nau6}^2 + 3 \cdot \tau_{max}^2}} = \frac{320}{\sqrt{38,82^2 + 3 \cdot 29,38^2}} = 5,00;
$$
  
\n
$$
n_{\sigma} = \frac{\sigma_{-1}}{\frac{k_{\sigma}}{k_d \cdot k_F \cdot k_V} \sigma_a + \psi_{\sigma} \cdot \sigma_m} = \frac{250}{\frac{4,08}{0,94 \cdot 1} 38,82 + 0} = 1,48;
$$
  
\n
$$
n_{\tau} = \frac{\tau_{-1}}{\frac{k_{\tau}}{k_d \cdot k_F \cdot k_V} \tau_a + \psi_{\tau} \cdot \tau_m} = \frac{150}{0 + 0,05 \cdot 29,38} = 102;
$$
  
\n
$$
n_R = \frac{n_{\sigma} \cdot n_{\tau}}{\sqrt{n_{\sigma}^2 + n_{\tau}^2}} = \frac{1,48 \cdot 102}{\sqrt{1,48^2 + 102^2}} = 1,48.
$$

Подобранный диаметр  $d = 62$  мм обеспечивает коэффициент запаса вала  $n = 1,48$ , что находится в требуемом интервале  $1,4...1,7$ .

#### 4.4 Контрольные вопросы

1 Какой вид сопротивления испытывает вал зубчатой передачи?

2 Как записывается условие статической прочности вала круглого поперечного сечения при изгибе с кручением?

3 Почему вал зубчатой передачи испытывает циклически изменяющиеся напряжения?

4 Где располагаются опасные сечения вала?

5 Что такое концентрация напряжений и как она влияет на прочность?

6 Как влияют размеры вала на сопротивление усталости?

7 Как влияет состояние поверхности вала на сопротивление усталости?

8 Как записывается условие прочности при циклически изменяющихся напряжениях?

9 Как определяют коэффициент запаса вала по усталости при изгибе с кручением?

10 Как определяют коэффициент запаса вала по текучести при изгибе с кручением?

# 5. РАСЧЁТ БАЛКИ ПРИ КОЛЕБАНИЯХ

#### 5.1 Залание

Заданы схема статически неопределимой балки круглого поперечного сечения (рис. 20), загруженной постоянной силой  $G$  (сила веса груза) и гармонически изменяющейся силой  $F_a$  sin  $\Omega t$ , размеры, частота изменения переменной силы, материал балки и необходимый коэффициент запаса (табл. 5).

Требуется определить размеры поперечного сечения балки.

В пояснительной записке следует представить схему балки, выполненную в масштабе, эпюры изгибающих моментов от заданных и единичных сил, диаграмму предельных амплитуд цикла напряжений балки и все необходимые расчёты.

#### 5.2 Порядок выполнения работы

1 По данным табл. 5 изображают в масштабе схему балки, соответствующей заданному шифру.

2 Раскрывают статическую неопределимость балки методом сил, считая, что балка нагружена силой  $Q = F_{\theta} + G$ .

3 Строят эпюры изгибающих моментов от силы О.

4 По значениям изгибающих моментов на персональном компьютере вычисляют перемещения балки, строят изогнутую ось и оценивают погрешность раскрытия статической неопределимости.

5 Назначают предварительные (первая попытка) размеры поперечного сечения балки из условия статической прочности при изгибе силой  $Q$ :

 $\frac{M_{9K6_{IV}}^{Hau6}}{W_{v}} \leq [\sigma] = \frac{\sigma_{-1}}{n_{\rm cp}},$ 

где n<sub>cp</sub> - среднее значение заданного коэффициента запаса.

6 Определяют частоту собственных колебаний балки подобранных размеров и убеждаются, что её можно считать системой с одной степенью свободы.

7 Вычисляют коэффициент усиления колебаний, приняв  $\gamma = 0.03$ .

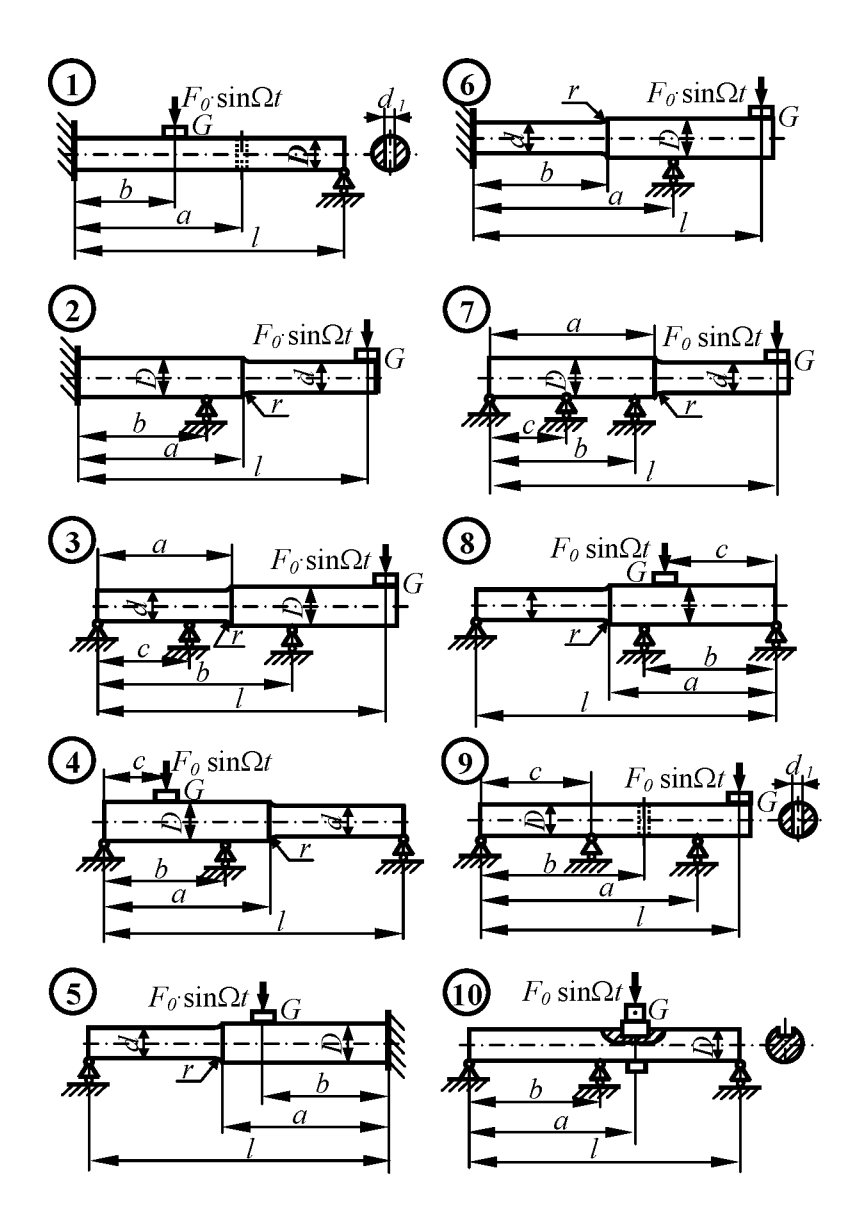

Рис. 20. Схемы балок (см. также с. 52 и 53)

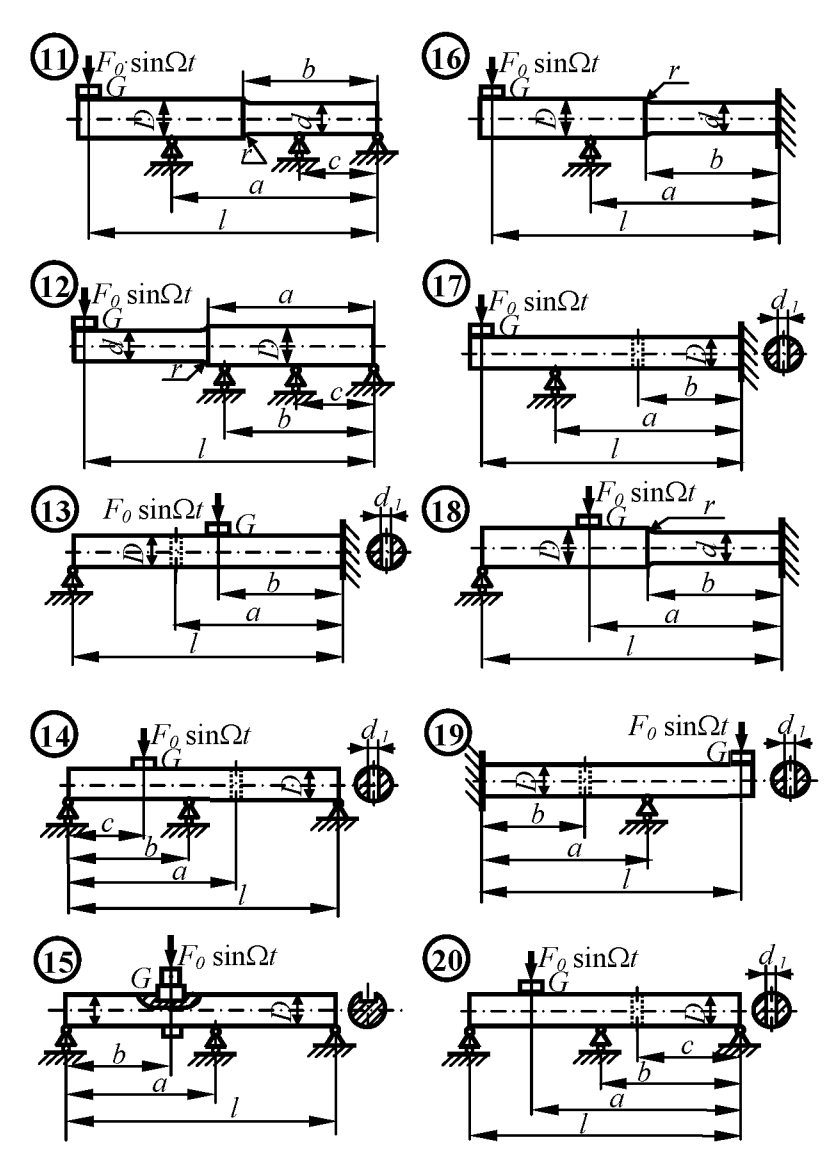

Рис. 20. Продолжение

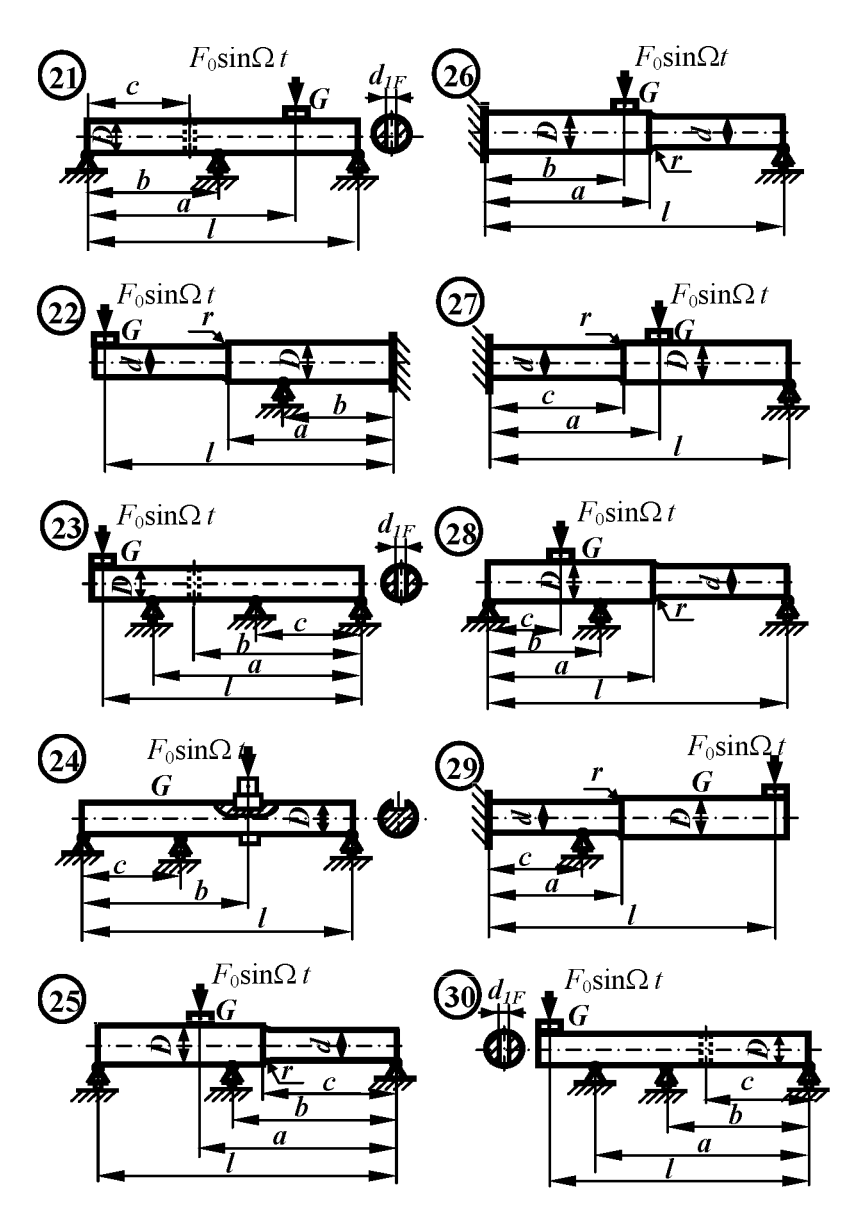

Рис. 20. Окончание

| $N_2$<br>строки  | $\mathfrak{a}$ .<br>CM | $b$ .<br>CM | $\mathcal{C}$<br>CM | l,<br>CM   | D/d  | r/d  | $d_1/D$                    | $G$ , $\kappa$ H | $F_{0}$<br>кH  | $\Omega$ c <sup>-1</sup> | Материал         | Коэффициент<br>запаса |
|------------------|------------------------|-------------|---------------------|------------|------|------|----------------------------|------------------|----------------|--------------------------|------------------|-----------------------|
| 1                | 120                    | 80          | 40                  | 180        | 1,25 | 0,1  | 0,1                        | 3                | $\overline{4}$ | 60                       | 40XH             | 1, 31, 6              |
| $\overline{2}$   | 130                    | 85          | 50                  | 200        | 1,3  | 0,2  | 0,15                       | 1,5              | 2              | 70                       | Сталь 30         | 1, 7 2, 0             |
| 3                | 125                    | 90          | 60                  | 160        | 1,4  | 0,3  | 0,2                        | 3                | 1,5            | 40                       | 30XMA            | 1, 61, 9              |
| 4                | 115                    | 75          | 45                  | 170        | 1,2  | 0,2  | 0,1                        | 2,5              | 3              | 80                       | 20X              | 1, 41, 7              |
| 5                | 110                    | 80          | 55                  | 190        | 1,3  | 0,25 | 0,15                       | 1,8              | $\overline{2}$ | 90                       | 50XH             | 1,31,6                |
| 6                | 120                    | 85          | 40                  | 200        | 1,4  | 0,3  | 0,2                        | 1,5              | 2,5            | 100                      | 25XH3A           | 1, 51, 8              |
| $\overline{7}$   | 130                    | 90          | 50                  | 180        | 1,25 | 0,2  | 0,1                        | 3                | 3              | 70                       | $45\Gamma2$      | 1, 61, 9              |
| 8                | 110                    | 75          | 60                  | 160        | 1,35 | 0,15 | 0,15                       | 1                | $\overline{2}$ | 90                       | 12XH3A           | 1,31,6                |
| 9                | 115                    | 80          | 45                  | 190        | 1,3  | 0.1  | 0,2                        | 1,2              | 1,8            | 60                       | Cr.3             | 1, 51, 8              |
| $\theta$         | 120                    | 85          | 55                  | <b>200</b> | 1,2  | 0,15 | 0,2                        | $\overline{2}$   | 3              | 80                       | 40X              | 1,61,9                |
| $\boldsymbol{a}$ |                        |             |                     | б          |      |      | $\boldsymbol{\mathcal{G}}$ |                  | г              | $\partial$               | $\boldsymbol{e}$ |                       |

Таблица 5. Параметры балки

8 Вычисляют коэффициенты запаса по усталости и текучести в опасных сечениях балки, где находятся концентраторы и действуют наибольшие напряжения, предварительно вычислив в этих сечениях параметры циклов напряжений  $\sigma_m$  и  $\sigma_a$ .

Примечание. Концентраторами напряжений считать: защемление (переход под прямым углом), галтель, отверстие. В подвижных опорах концентратором является втулка, напрессованная на вал.

9 Сравнивают полученное значение коэффициента запаса балки с заданным. В случае несовпадения изменяют размеры поперечного сечения балки и повторяют расчёт, начиная с п. 6. При этом коэффициент запаса подсчитывают лишь в наиболее опасном сечении балки, выявленном в первой попытке.

10 Строят схематизированную диаграмму предельных амплитуд цикла напряжений для наиболее опасного сечения балки и определяют коэффициенты запаса графическим способом.

### 5.3 Пример выполнения работы

Подобрать размеры поперечного сечения статически неопределимой балки (см. рис. 20) круглого поперечного сечения, нагруженной постоянной силой G (сила веса груза) и гармонически изменяющейся силой  $F_0 = \sin \Omega t$  при следующих данных:  $G = 2$  кН,  $F_0 = 3$  кН,  $a = 100$  см,  $b = 85$  cm,  $c = 55$  cm,  $l = 200$  cm,  $\Omega = 80$  c<sup>-1</sup>,  $D/d = 1,2$ ,  $r/d = 0,15$ ,  $d_1/D = 0.2$ , материал – сталь 40X, коэффициент запаса  $n_{\text{meo}6x} = 1.6... 1.9$ .

Используя исходные данные, изобразим в масштабе схему балки. Раскроем статическую неопределимость балки методом сил. Выберем основную систему (ОС), построим эквивалентную систему (ЭС), нагрузим основную систему отдельно единичной силой, заменяющей неизвестную, отдельно - внешней силой  $Q$  и построим эпюры изгибающих моментов $\overline{M}_1$ ,  $M_o$  (рис. 21). Запишем каноническое уравнение метода сил:

 $\delta_{11} X_1 + \Delta_{1O} = 0$ ,

$$
\text{orkyaa } X_1 = -\frac{\Delta_{1Q}}{\delta_{11}}.
$$

Коэффициент и свободный член канонического уравнения определим способом Верещагина:

$$
E \cdot J_x \cdot \delta_{11} = \frac{1}{2} \cdot 1,45 \cdot 1,45 \cdot \frac{2}{3} \cdot 1,45 +
$$
  
+1,2<sup>4</sup>  $\bigg[ 1,45 \cdot 0,55 \cdot \bigg( 1,45 + \frac{1}{2} \cdot 0,55 \bigg) + \frac{1}{2} \cdot 0,55 \cdot 0,55 \cdot \bigg( 1,45 + \frac{2}{3} \cdot 0,55 \bigg) \bigg] = 4,4386 \text{ m}^3;$   

$$
E \cdot J_x \cdot \Delta_{1Q} = -\frac{1}{2} \cdot 1,5 \cdot 0,3 \cdot \bigg( 1,15 + \frac{2}{3} \cdot 0,3 \bigg) -
$$
  
-1,2<sup>4</sup>  $\bigg[ 1,5 \cdot 0,55 \cdot \bigg( 1,45 + \frac{1}{2} \cdot 0,55 \bigg) + \frac{1}{2} \cdot 2,75 \cdot 0,55 \cdot \bigg( 1,45 + \frac{2}{3} \cdot 0,55 \bigg) \bigg] = 6,1036 \text{ kH} \cdot \text{m}^3.$ 

Раскрываем статическую неопределимость

$$
X_1 = -\frac{\Delta_{1Q}}{\delta_{11}} = \frac{6,1037}{4,4386} = 1,375 \text{ kH}
$$

Строим эпюру  $M_Q$  в эквивалентной системе (рис. 21), откуда

$$
\left| M_{Q} \right|_{nau\delta}^{D} = 1,531 \text{ kH·m};
$$

$$
\left| M_{Q} \right|_{nau\delta}^{d} = 1,50 \text{ kH·m}.
$$

Определим диаметр вала в первом приближении из условия статической прочности при изгибе, используя заниженное допускаемое напряжение и считая, что балка нагружена силой  $Q = F_{\theta} + G$ :

$$
\frac{|M_{Q}|_{\text{Hau6}}}{W_{x}} \leq [\sigma] = \frac{\sigma_{-1}}{n_{cp}},
$$

где  $W_x^d = \pi \cdot d_0^3/32$ ,  $W_x^D = \pi \cdot D_0^3/32$ ,  $n_{cp} = (1, 6 + 1, 9) / 2 = 1, 75$ , для стали 40X:  $\sigma_{\rm s}$  = 1000 МПа;  $\sigma_{\rm T}$  = 800 МПа;  $\sigma_{\rm 1}$  = 350–380 МПа.

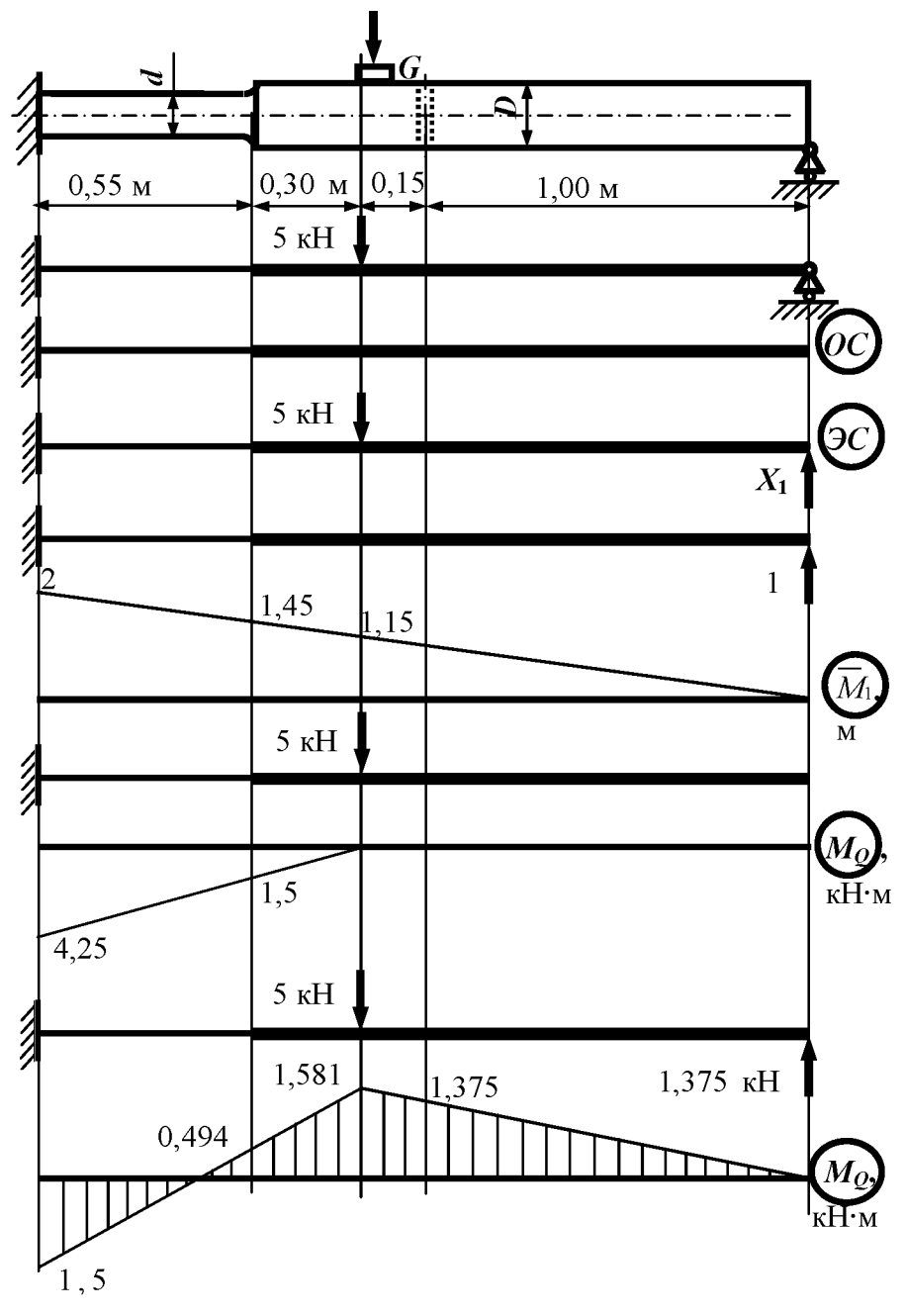

**Рис. 21. Раскрытие статической неопределимости**

Тогда

$$
d \ge \sqrt[3]{\frac{32 \cdot |M|_{nau6}^d \cdot n_{cp}}{\pi \cdot \sigma_{-1}}} = \sqrt[3]{\frac{32 \cdot 1,5 \cdot 10^3 \cdot 1,75}{\pi \cdot 350 \cdot 10^6}} = 42,43 \text{ nm};
$$
  

$$
D \ge \sqrt[3]{\frac{32 \cdot |M|_{nau6}^D \cdot n_{cp}}{\pi \cdot \sigma_{-1}}} = \sqrt[3]{\frac{32 \cdot 1,531 \cdot 10^3 \cdot 1,75}{\pi \cdot 350 \cdot 10^6}} = 42,72 \text{ nm};
$$

 $D = d \cdot 1$ ,  $2 = 42$ ,  $43 \cdot 1$ ,  $2 = 50$ ,  $92$  MM.

Принимаем ближайшие стандартные значения  $d = 42$  мм,  $D = 50$  мм. Определяем геометрические характеристики подобранных сечений:

$$
J_x^d = \frac{\pi \cdot d^4}{64} = \frac{\pi \cdot 4, 2^4}{64} = 15,27 \text{ cm}^4; \quad J_x^d = \frac{\pi \cdot D^4}{64} = \frac{\pi \cdot 5^4}{64} = 30,68 \text{ cm}^4;
$$

$$
W_x^d = \frac{J_x^d}{d/2} = \frac{15,27}{2,1} = 7,271 \text{ cm}^3; \quad W_x^D = \frac{J_x^D}{D/2} = \frac{30,68}{2,5} = 12,27 \text{ cm}^4.
$$

Проводим генеральную проверку раскрытия статической неопределимости на компьютере. Для этого балку делим на 40 равных участков и на эпюре  $M_{\mathcal{Q}}$  вычисляем значения моментов в узловых точках.

По данным табл. 6 на компьютере вычисляем перемещения узловых точек, строим эпюру перемещений и вычисляем погрешность

$$
\frac{|y_{41}|}{|y|_{\text{nauf}}}
$$
100% = 1,12% < 3%.

Следовательно, статическая неопределимость раскрыта верно.

Фактические напряжения в балке при колебаниях циклически изменяются. Поэтому проверим сопротивление балки усталости, учитывая, что необходимый коэффициент запаса  $n = 1, 6...1, 9$ . Подсчитаем коэффициенты запаса по усталости  $n_R$  и по текучести  $n_T$  в опасных сечениях балки  $A, B, C$  и  $D$ .

| $N_2$<br>узла            | $\mathbf{1}$ | $\overline{2}$ | 3        | $\overline{4}$ | 5                | 6        | $\tau$   | 8        | 9        |
|--------------------------|--------------|----------------|----------|----------------|------------------|----------|----------|----------|----------|
| $M_{Q}$<br>кH            | $-1,50$      | $-1,322$       | $-1,143$ | $-0,965$       | $-0,787$         | $-0,609$ | $-0,430$ | $-0,252$ | $-0.074$ |
| $N_2$<br>узла            | 10           | 11             | 12       | 13             | 14               | 15       | 16       | 17       | 18       |
| $M_{Q}$<br>ĸН            | 0,105        | 0,283          | 0,461,   | 0,640          | 0,818            | 0,996    | 1,174    | 1,353    | 1,531    |
| $N_{2}$<br>узла          | 19           | 20             | 21       | 22             | 23               | 24       | 25       | 26       | 27       |
| $M_{Q}$<br>кH            | 1,464        | 1,398          | 1,331    | 1,265          | 1,198            | 1,131    | 1,065    | 0,998    | 0,932    |
| $N_2$<br>узла            | 28           | 29             | 30       | 31             | 32               | 33       | 34       | 35       | 36       |
| $M_{Q}$<br>кH            | 0,865        | 0,799          | 0,732    | 0,666          | 0,599            | 0,533    | 0,466    | 0,399    | 0,333    |
| $N_{2}$<br>узла          | 37           | 38             | 39       | 40             | 41               |          |          |          |          |
| $M_{\mathcal{Q}},$<br>кH | 0,266        | 0,200          | 0,133    | 0,067          | $\boldsymbol{0}$ |          |          |          |          |

Таблицаб. Изгибающие моменты в узловых точках

$$
n_R = \frac{\sigma_{-1}}{\frac{k_{\sigma}}{k_d \cdot k_F \cdot k_V} \sigma_a + \psi_{\sigma} \cdot \sigma_m};
$$

$$
n_T = \frac{\sigma_T}{\sigma_a + \sigma_m}.
$$

Вычислим силу веса балки

$$
G_{6} = \gamma \cdot V = \gamma \frac{\pi}{4} (d^{2} \cdot l_{d} + D^{2} \cdot l_{D}) =
$$
  
= 78 \cdot \frac{\pi}{4} \cdot (0.042^{2} \cdot 0.55 + 0.05^{2} \cdot 1.45) = 0.282 \text{ kH};  

$$
\frac{G_{6}}{G} \cdot 100\% = \frac{0.282}{2} \cdot 100\% = 14.2\%.
$$

Сила веса балки выбранного диаметра не превышает 15% силы веса груза G, поэтому балку можно считать системой с одной степенью свободы, для которой

$$
\omega = \sqrt{\frac{g}{\xi_{cm}}},
$$

где  $\xi_{cm}$  – перемещение сечения С от статического действия силы веса груза G в направлении колебаний.

Для определения  $\xi$ <sub>cm</sub> воспользуемся эквивалентной системой. Построим эпюру изгибающих моментов  $M_G$  от силы веса груза  $G$  и эпюру  $\overline{M}_1$  от единичной силы, приложенной в направлении искомого перемещения (рис. 22).

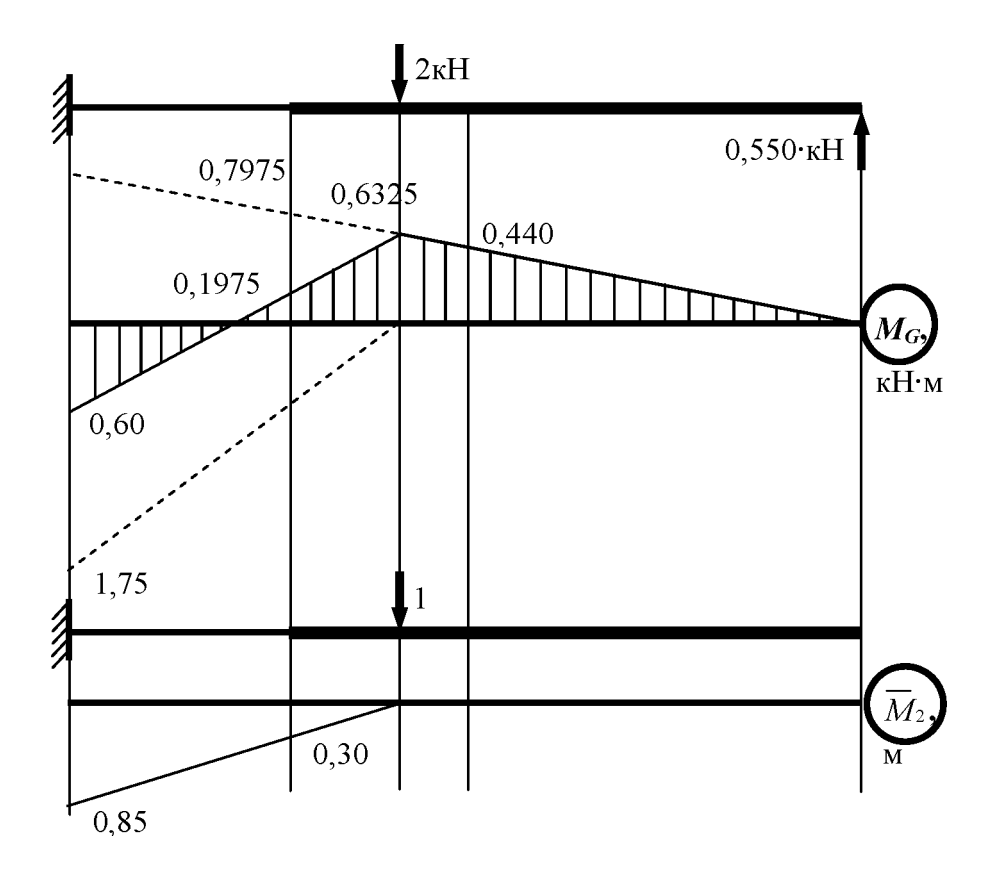

Рис. 22. Определение  $\xi_{cr}$ 

Реакция в опоре  $D$  находится из соотношения

$$
X_1^G = \frac{G}{Q} \cdot X_1^Q = \frac{2}{5} \cdot 1,375 = 0,550 \text{ kH}.
$$

Вычислим  $\xi_{cm}$  способом Верещагина:

$$
\xi_{cm} = \frac{\left(-\frac{1}{2} \cdot 0,165 \cdot 0,3 \cdot \frac{2}{3} \cdot 0,3 - 0,6325 \cdot 0,3 \cdot \frac{1}{2} \cdot 0,3 + \frac{1}{2} \cdot 0,6 \cdot 0,3 \cdot \frac{2}{3} \cdot 0,3\right) \cdot 0^3}{E \cdot J_x^D} + \frac{\left[-0,7975 \cdot 0,55 \cdot \left(0,3 + \frac{1}{2} \cdot 0,55\right) - \frac{1}{2} \cdot 0,3025 \cdot 0,55 \cdot \left(0,3 + \frac{2}{3} \cdot 0,55\right)\right] \cdot 0^3}{E \cdot J_x^d} + \frac{\left[0,6 \cdot 0,55 \cdot \left(0,3 + \frac{1}{2} \cdot 0,55\right) + \frac{1}{2} \cdot 1,1 \cdot 0,55 \cdot \left(0,3 + \frac{2}{3} \cdot 0,55\right)\right] \cdot 0^3}{E \cdot J_x^d} = \frac{-0,0154 \cdot 10^3}{2 \cdot 10^{11} \cdot 30,68 \cdot 10^{-8}} + \frac{0,08375 \cdot 10^3}{2 \cdot 10^{11} \cdot 15,27 \cdot 10^{-8}} = 2,491 \text{ MM};
$$
  

$$
\omega = \sqrt{\frac{g}{\xi_{cm}}} = \sqrt{\frac{9,81}{24,91 \cdot 10^{-3}}} = 62,75 \text{ c}^{-1}.
$$

Для определения параметров цикла напряжений необходимо знать коэффициент усиления колебаний

$$
\beta = \frac{1}{\sqrt{\left(1 - \frac{\Omega^2}{\omega^2}\right)^2 + \gamma^2 \cdot \frac{\Omega^2}{\omega^2}}} = \frac{1}{\sqrt{\left(1 - 1.28^2\right)^2 + \left(0.03 \cdot 1.28\right)^2}} = 1.563,
$$

где  $\frac{\Omega}{\omega} = \frac{80}{62,75} = 1,280 < 1,3$  – балка работает в резонансной зоне.

Подсчитаем коэффициенты запаса в предполагаемых опасных сечениях, учитывая, что среднее напряжение цикла создаёт сила веса груза  $G$ , а амплитуда напряжений цикла возникает за счёт гармонически изменяющейся силы  $F_0$  sin  $Q_t$ .

Сечение А: концентратор - переход под прямым **VLIOM**,  $M_A^A = 0,600 \text{ }\mathrm{KH} \mathrm{M}.$ 

$$
\sigma_m = \sigma_{cm} = \frac{M_G^A}{W_x^d} = \frac{0,6 \cdot 10^3}{7,271 \cdot 10^{-6}} = 82,52 \text{ M} \text{ at } 7,271 \cdot 10^{-6}
$$

$$
\sigma_a = \beta \cdot \frac{F_0}{G} \cdot \sigma_{cm} = 1,153 \cdot \frac{3}{2} \cdot 82,52 = 142,7 \text{ M} \text{ at } 10^{-6}.
$$

Из справочных данных [2]  $\alpha_{\sigma} = 2.0$  (концентратор – переход под прямым углом),  $q_{\sigma} = 0.88$  при  $\sigma_{\epsilon} = 1000$  МПа и  $\alpha_{\sigma} = 2.0$ , тогда  $k_{\sigma} = 1 + q_{\sigma}(\alpha_{\sigma} - 1) = 1 + 0.88 \cdot (2.0 - 1) = 1.88$ ; для  $d = 42$  мм  $k_d = 0.826$  при  $\sigma_{\epsilon} = 500$  МПа,  $k_d = 0.712$  при  $\sigma_{\epsilon} = 1400$  МПа. Интерполируем для  $\sigma_{\!\scriptscriptstyle\mathscr{E}}=1000$  M<sub>Ta</sub>:

$$
k_d = 0,712 + \frac{0,826 - 0,712}{1400 - 500} \cdot (1400 - 1000) = 0,76.
$$

 $k_F = 0.92$  при  $\sigma_e = 1000$  МПа, шлифовка;  $k_V = 0$  – упрочняющей обработки нет,  $\psi_{\sigma} = 0.2$  при  $\sigma_{\epsilon} \ge 1000$  МПа.

$$
n_R = \frac{\sigma_{-1}}{\frac{k_{\sigma}}{k_d \cdot k_F \cdot k_V} \cdot \sigma_a + \psi_{\sigma} \cdot \sigma_m} = \frac{350}{\frac{1,88}{0,76 \cdot 0,92 \cdot 1} \cdot 142,7 + 0,2 \cdot 82,52} = 0,874;
$$
  

$$
n_T = \frac{\sigma_T}{\sigma_a + \sigma_m} = \frac{800}{142,7 + 82,52} = 3,55.
$$

**Сечение В:** концентратор – галтель,  $M_G^B = 0,1975$  кН м.

$$
\sigma_m = \sigma_{cm} = \frac{M_G^B}{W_x^d} = \frac{0,1975 \cdot 10^3}{7,271 \cdot 10^{-6}} = 27,16 \text{ M} \text{Ta};
$$

$$
\sigma_a = \beta \cdot \frac{F_0}{G} \sigma_{cm} = 1{,}153 \cdot \frac{3}{2} \cdot 27{,}16 = 46{,}98 \text{ M} \text{T} \text{la}.
$$

Из справочных данных [2] для  $r/d = 015$ :  $(k_{\sigma})_0 = 1,219$ , при  $\sigma_{\epsilon} = 500$  МПа,  $(k_{\sigma})_0 = 1,344$  при  $\sigma_{\epsilon} = 1200$  МПа. Интерполируем для  $\sigma_{\!s} = 1000$  MITa.

$$
(k_{\sigma})_0 = 1,219 + \frac{1,344 - 1,219}{1200 - 500} \cdot (1000 - 500) = 1,31,
$$
  

$$
\xi = 0,772 \text{ rpm } D/d = 1,2, \text{ u3} \cdot 5, \text{ or } \text{rad } k_{\sigma} = 1 + \xi \cdot [(k_{\sigma})_0 - 1] = 1 + 0,772 \cdot (1,31 - 1) = 1,24; k_d = 0,76; k_F = 0,92;
$$
  

$$
\psi_{\sigma} = 0,2.
$$

$$
n_R = \frac{\sigma_{-1}}{\frac{k_{\sigma}}{k_d \cdot k_F \cdot k_V} \cdot \sigma_a + \psi_{\sigma} \cdot \sigma_m} = \frac{350}{\frac{1,24}{0,76 \cdot 0,92 \cdot 1} \cdot 46,98 + 0,2 \cdot 27,16} = 3,94;
$$

$$
n_T = \frac{\sigma_T}{\sigma_a + \sigma_m} = \frac{800}{46,98 + 27,16} = 10,79.
$$

**Сечение С:** концентратора нет,  $M_G^C = 0.6325$  кН·м.

$$
\sigma_m = \sigma_{cm} = \frac{M_G^C}{W_x^D} = \frac{0,6325 \cdot 10^3}{12,27 \cdot 10^{-6}} = 51,55 \text{ M} \text{ a};
$$

$$
\sigma_a = \beta \cdot \frac{F_0}{G} \cdot \sigma_{cm} = 1{,}153 \cdot \frac{3}{2} \cdot 51{,}55 = 89{,}15 \text{ M} \text{ a}
$$

Из справочных данных [2]  $k_{\sigma} = 1$  – концентратора нет; для  $d = 50$  мм  $k_d = 0,802$  при  $\sigma_{\epsilon} = 500$  МПа,  $k_d = 0,683$  при  $\sigma_{\epsilon} = 1400$  МПа. Интерполируем для  $\sigma_{\!s} = 1000$  МПа:

$$
k_d = 0,683 + \frac{0,802 - 0,683}{1400 - 500} \cdot (1400 - 1000) = 0,74 ;
$$

 $k_F = 0.92$ ;  $\psi_{\sigma} = 0.2$ .

$$
n_R = \frac{\sigma_{-1}}{\frac{k_{\sigma}}{k_d \cdot k_F \cdot k_V} \cdot \sigma_a + \psi_{\sigma} \cdot \sigma_m} = \frac{350}{\frac{1,00}{0,74 \cdot 0,92 \cdot 1} \cdot 89,15 + 0,2 \cdot 51,55} = 2,48;
$$

$$
n_T = \frac{\sigma_T}{\sigma_a + \sigma_m} = \frac{800}{89,15 + 51,55} = 5,69.
$$

**Сечение D:** концентратор – радиальное отверстие,  $M_G^D = 0,440$  кН м.

$$
W_x = \frac{\frac{\pi \cdot D^4}{64} - \frac{d_1 \cdot D^3}{12}}{D/2} = \frac{\frac{\pi \cdot 5^4}{64} - \frac{0, 2 \cdot 5^4}{12}}{2, 5} = 8,105 \text{ cm}^3;
$$

$$
\sigma_m = \sigma_{cm} = \frac{M_G^C}{W_x^D} = \frac{0,44 \cdot 10^3}{8,105 \cdot 10^{-6}} = 54,29 \text{ M} \text{Hz};
$$

$$
\sigma_a = \beta \cdot \frac{F_0}{G} \cdot \sigma_{cm} = 1{,}153 \cdot \frac{3}{2} \cdot 54{,}29 = 93{,}89 \text{ M} \square a
$$
.

Из справочных данных [2]  $\alpha_{\sigma} = 2.0$  – концентратор – радиальное отверстие при  $d_1/D = 0,2$ ,  $q_{\sigma} = 0,88$  при  $\sigma_{\epsilon} = 1000$  МПа и  $\alpha_{\sigma} = 2,0$ , тогда  $k_{\sigma} = 1 + q_{\sigma}(\alpha_{\sigma} - 1) = 1 + 0,88(2,0-1) = 1,88$ ;  $k_d = 0,74$ ;  $k_F = 0,92$ ;  $\psi_{\sigma} = 0,2$ .

$$
n_R = \frac{\sigma_{-1}}{\frac{k_{\sigma}}{k_d \cdot k_F \cdot k_V} \cdot \sigma_a + \psi_{\sigma} \cdot \sigma_m} = \frac{350}{\frac{1,88}{0,74 \cdot 0,92 \cdot 1} \cdot 93,89 + 0,2 \cdot 54,29} = 1,30;
$$

$$
n_T = \frac{\sigma_T}{\sigma_a + \sigma_m} = \frac{800}{93,89 + 54,29} = 5,40.
$$

Коэффициент запаса балки, равный наименьшему из шести найденных значений  $n = 0.874$ , не соответствует заданному, поэтому изменяем диаметр поперечного сечения балки и повторяем расчёт только для наиболее опасного сечения А.

После ряда попыток принимаем  $d = 32$  мм,  $D = 38$  мм.

Определяем геометрические характеристики подобранных сечений:

$$
J_x^d = \frac{\pi \cdot d^4}{64} = \frac{\pi \cdot 3^4}{64} = 3,976 \text{ cm}^4; \quad J_x^D = \frac{\pi \cdot D^4}{64} = \frac{\pi \cdot 3,7^4}{64} = 9,200 \text{ cm}^4;
$$
  

$$
W_x^d = \frac{J_x^d}{d/2} = \frac{3,976}{1,6} = 2,651 \text{ cm}^3; \quad W_x^D = \frac{J_x^D}{D/2} = \frac{9,2}{1,85} = 4,973 \text{ cm}^4;
$$
  

$$
\xi_{cm} = \frac{-0,0154 \cdot 10^3}{2 \cdot 10^{11} \cdot 9,2 \cdot 10^{-8}} + \frac{0,08375 \cdot 10^3}{2 \cdot 10^{11} \cdot 3,976 \cdot 10^{-8}} = 9,695 \text{ nm};
$$
  

$$
\omega = \sqrt{\frac{g}{\xi_{cm}}} = \sqrt{\frac{9,81}{9,695 \cdot 10^{-3}}} = 31,81 \text{ c}^{-1}; \quad \frac{\Omega}{\omega} = \frac{80}{36,45} = 2,515 > 1,3,
$$

следовательно  $\gamma = 0$ , тогда  $\beta = \frac{1}{\left|1 - \frac{\Omega^2}{\omega^2}\right|} = \frac{1}{\left|1 - 2.515^2\right|} = 0.188.$ 

Подсчитаем коэффициенты запаса в наиболее опасном сечении А:

$$
\sigma_m = \sigma_{cm} = \frac{M_G^A}{W_x^d} = \frac{0,6 \cdot 10^3}{2,651 \cdot 10^{-6}} = 226,4 \text{ M} \text{Pi} \text{a};
$$

$$
\sigma_a = \beta \cdot \frac{F_0}{G} \cdot \sigma_{cm} = 0,188 \cdot \frac{3}{2} \cdot 226,4 = 63,85 \text{ M} \text{Pi} \text{a}.
$$

Из справочных данных [2]  $k_{\sigma} = 1,88$ ;  $k_F = 0$ ;  $k_V = 0$ ;  $\psi_{\sigma} = 0.2$ ; для  $d = 30$  мм  $k_d = 0,876$  при  $\sigma_{\epsilon} = 500$  МПа,  $k_d = 0,757$  при  $\sigma_{\epsilon} = 1400$  МПа. Интерполируем для  $\sigma_{\!e} = 1000$  МПа:

$$
k_d = 0,757 + \frac{0,876 - 0,757}{1400 - 500} \cdot (1400 - 1000) = 0,81;
$$

$$
n_R = \frac{\sigma_{-1}}{\frac{k_{\sigma}}{k_d \cdot k_F \cdot k_V} \cdot \sigma_a + \psi_{\sigma} \cdot \sigma_m} = \frac{350}{\frac{1,88}{0,81 \cdot 0,92 \cdot 1} \cdot 63,85 + 0,2 \cdot 226,4} = 1,70;
$$
  

$$
n_T = \frac{\sigma_T}{\sigma_a + \sigma_m} = \frac{800}{63,85 + 226,4} = 2,76.
$$

Коэффициент запаса балки  $n = 1.70$  соответствует заданному  $n = 1.6...1.9.$ 

Определяем коэффициенты запаса графическим методом (рис. 23).

 $OB = \sigma_T = 800$  MITa;

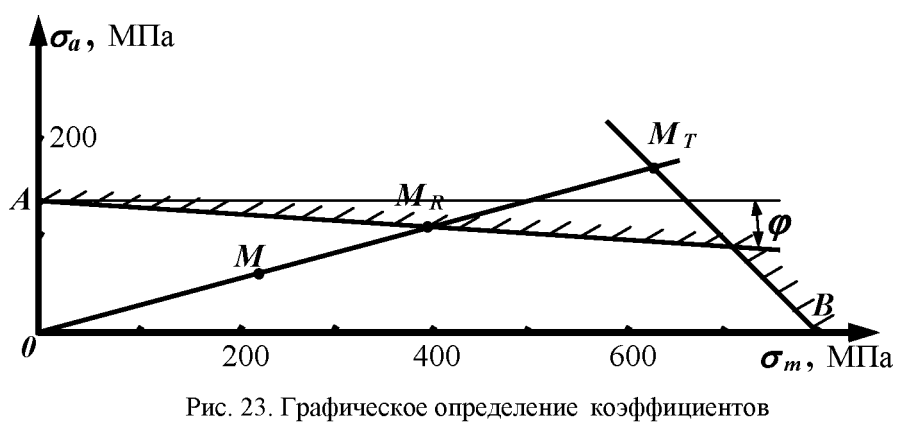

запаса

Строим на диаграмме точку *M* с координатами  $\sigma_a = 63,85$  MПа,  $\sigma_m$  = 226,4 МПа. Проводим из точки  $O$  луч через точку  $M$  до пересечения с линиями предельных амплитуд по усталости и текучести. Измеряем полученные отрезки ОМ, ОМ<sub>R</sub>, ОМ<sub>т</sub> и подсчитываем:

$$
n_R^{zp} = \frac{OM_R}{OM} = \frac{51}{28,5} = 1,79;
$$
  

$$
n_T^{zp} = \frac{OM_T}{OM} = \frac{80}{28,5} = 2,81.
$$

## **5.4 Контрольные вопросы**

1 Какие системы называют системами с одной степенью свободы?

2 Как определяют частоту собственных колебаний системы с одной степенью свободы?

3 Каков физический смысл коэффициента усиления колебаний и как его определяют?

4 По какому циклу изменяются напряжения в балке, нагруженной постоянной и гармонически изменяющейся силами?

5 Какие сечения балки могут быть опасными при колебаниях?

6 Как оценивают прочность балки при колебаниях?

7 Что называют пределом выносливости материала?

8 Как определяют коэффициент запаса прочности балки при колебаниях?

9 Как определяют предел выносливости детали при симметричном цикле?

10 В чём заключается графический способ определения коэффициента запаса прочности детали при циклически изменяющихся напряжениях?

### **СПИСОК ЛИТЕРАТУРЫ**

1. Феодосьев, В.И. Сопротивление материалов / В.И. Феодосьев. - М.: МГТУ им. Баумана, 2007. - 592 с.

2. Справочные данные к расчётно-проектировочным и курсовым работам по сопротивлению материалов. 4.1 / сост. В.К. Шадрин, B.C. Вакулюк, В.Б Иванов [и др.]. - Самара: Изд-во СГАУ, 2007. - 36 с.

3. Справочные данные к расчётно-проектировочным и курсовым работам по сопротивлению материалов. 4.2 / сост. В.К. Шадрин, B.C. Вакулюк, В.Б Иванов [и др.]. – Самара: Изд-во СГАУ, 2007. – 24 с.

4. Серенсен, С.В. Несущая способность и расчёты деталей машин на прочность / С.В. Серенсен, В.И. Когаев, P.M. Шнейдерович. - М.: Машиностроение, 1975. - 480 с.

5. Писаренко, Г.С. Справочник по сопротивлению материалов / Г.С. Писаренко, А.П. Яковлев, В.В. Матвеев. - Киев: Изд-во Дельта,  $2008. - 816$  c.

*Приложение А - Пример выполнения титульного листа*

#### **МИНИСТЕРСТВО ОБРАЗОВАНИЯ И НАУКИ РОССИЙСКОЙ ФЕДЕРАЦИИ**

#### **ГОСУДАРСТВЕННОЕ ОБРАЗОВАТЕЛЬНОЕ УЧРЕЖДЕНИЕ ВЫСШЕГО ПРОФЕССИОНАЛЬНОГО ОБРАЗОВАНИЯ «САМАРСКИЙ ГОСУДАРСТВЕННЫЙ АЭРОКОСМИЧЕСКИЙ УНИВЕРСИТЕТ имени академика С.П. КОРОЛЁВА (НАЦИОНАЛЬНЫЙ ИССЛЕДОВАТЕЛЬСКИЙ УНИВЕРСИТЕТ)»**

Кафедра сопротивления материалов

**Расчётно-проектировочная работа**

# **РАСЧЁТ ПЛОСКОЙ СТАТИЧЕСКИ НЕОПРЕДЕЛИМОЙ РАМЫ**

Выполнил студент гр. 2205 Иванов И.И.

Принял доц. Сидоров П.С.

## ЗАДАНИЕ

Заданы: схема статически неопределимой рамы, размеры и действующие нагрузки.

Требуется:

раскрыть статическую неопределимость; построить эпюры нормальных сил, поперечных сил и изгибающих моментов;

подобрать размеры поперечного сечения, составленного из двух швеллеров.

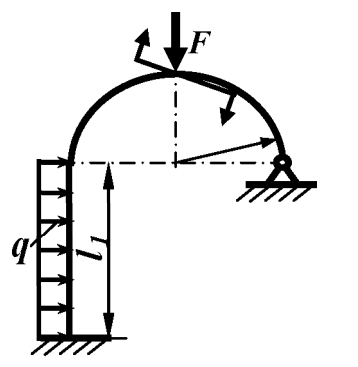

$$
l_1 = 4 \text{ m};
$$
  
\n
$$
l_2 = 3 \text{ m};
$$
  
\n
$$
l_3 = 4 \text{ m};
$$
  
\n
$$
R = 2 \text{ m};
$$
  
\n
$$
q = 40 \text{ kH/m};
$$
  
\n
$$
F = 0;
$$
  
\n
$$
m = 40 \text{ kH·m}.
$$
*Приложение В. Пример оформления реферата*

## РЕФЕРАТ

Расчётно-проектировочная работа 18 с., 5 рисунков, 7 источников.

## ПЛОСКАЯ РАМА, СТАТИЧЕСКАЯ НЕОПРЕДЕЛИМОСТЬ, МЕТОД СИЛ, ИНТЕГРАЛ МОРА, УСЛОВИЕ ПРОЧНОСТИ, КРУЧЕНИЕ С ИЗГИБОМ, ПРЕДЕЛ ВЫНОСЛИВОСТИ, КОЭФ-ФИЦИЕНТ ЗАПАСА ПО УСТАЛОСТИ, КОЭФФИЦИЕНТ ЗАПА-СА ПО ТЕКУЧЕСТИ, ЧАСТОТА СОБСТВЕННЫХ КОЛЕБАНИЙ, КОЭФФИЦИЕНТ УСИЛЕНИЯ КОЛЕБАНИЙ, ДИАГРАММА ПРЕДЕЛЬНЫХ АМПЛИТУД ЦИКЛА НАПРЯЖЕНИЙ.

Объект расчёта - плоская статически неопределимая рама.

Цель работы - расчёт на прочность статически неопределимой рамы.

Выполнен расчёт на прочность статически неопределимой рамы. Для раскрытия статической неопределимости использовался метод сил. Проведена генеральная проверка в новой основной системе, построены эпюры нормальных сил, поперечных сил и изгибающих моментов, определены размеры поперечного сечения рамы, изготовленной из двух швеллеров.

Эффективность работы заключается в подборе наиболее экономичных размеров поперечного сечения рамы.